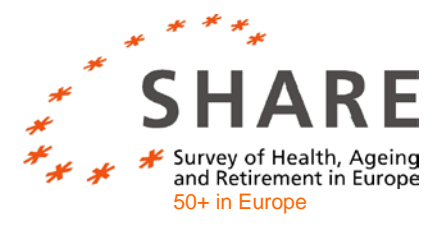

# **Generating** *easy***SHARE Guidelines, Structure, Content and Programming**

**\_\_\_\_\_\_\_\_\_\_\_\_\_\_\_\_\_\_\_\_\_\_\_\_\_**

Stefan Gruber, Christian Hunkler and Stephanie Stuck

**\_\_\_\_\_\_\_\_\_\_\_\_\_\_\_\_\_\_\_\_\_\_\_\_\_**

*Working Paper Series 17-2014*

SHARE • Survey of Health, Ageing and Retirement in Europe • www.share-project.org

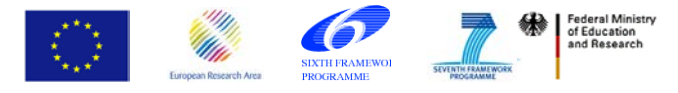

# **Generating** *easy***SHARE Guidelines, Structure, Content and Programming**

Stefan Gruber<sup>a</sup>, Christian Hunkler<sup>a</sup>  $&$  Stephanie Stuck<sup>a</sup>

February 5, 2014

#### **Abstract**

This paper provides an overview of the construction, structure and content of *easy*SHARE – a simplified dataset that is based on the scientific release of the Survey of Health, Ageing and Retirement in Europe (SHARE). *easy*SHARE contains a subset of ready-to-analyse variables and indices. It is designed for student training on country-comparative and longitudinal analyses as well as for introducing SHARE to researchers who have little experience in quantitative analyses of complex survey data. This paper puts special emphasis on the extraction and generation of the dataset using the statistical software package Stata. We also provide an example of how to extract more variables from the scientific release of SHARE to include them in the *easy*SHARE dataset.

#### **Acknowledgement**

We are grateful to Agnes Orban who was part of the *easy*SHARE team until end of 2011. We also thank Axel Börsch-Supan and Martina Brandt for their efforts to secure funding for *easy*SHARE. Valuable contributions have been made by Radim Bohacek, Dimitris Christelis, Danilo Cavapozzi, Christian Deindl, Giuseppe De Luca, Thorsten Kneip, George Papadoudis, Giacomo Pasini, Mauricio Avendano Pabon, Morten Schuth and Morten Wahrendorf.

**.** 

<sup>&</sup>lt;sup>a</sup> Munich Center for the Economics of Aging (MEA), Max Planck Institute for Social Law and Social Policy

#### **1. Introduction**

**.** 

The Survey of Health, Ageing and Retirement in Europe  $(SHARE<sup>1</sup>)$  is a rich database that provides information on health, socio-economic status and social and family networks of more than 85,000 individuals aged 50 and over (Börsch-Supan et al. 2013a). Up to the present, SHARE has released three regular panel waves (2004, 2006, 2010) and one wave on retrospective life histories (2008, SHARELIFE). For more details on SHARELIFE see Börsch-Supan et al. (2013b) and Schröder (2011). Further information on the methodology and content of the regular panel waves is provided by Börsch-Supan and Jürges (2005), Börsch-Supan et al. (2005, 2008, 2011 and 2013c) and Malter and Börsch-Supan (2013).

Due to its richness SHARE is also complex. The multitude of countries participating in SHARE with their institutional variety and different languages, combined with a large interdisciplinary set of variables stored in more than 100 single data modules, and the differentiation of individual-, couple- and household-level data, make SHARE a complicated database. In contrast the *easy*SHARE file is a single simplified dataset for student training and for researchers who are less experienced in the quantitative analysis of complex panel data.

*easy*SHARE includes the same number of observations as the main release of SHARE but is restricted to a subset of variables. It contains the regular panel waves of SHARE (wave 1, wave 2 and wave 4) and some information collected in SHARELIFE (wave 3). This allows storing *easy*SHARE as one single data file without the need for complex merging of waves and modules. The file includes selected information from the SHARE CAPI (Computer Assisted Personal Interview) modules and in some instances we use measures collected in the the drop-off questionnaires. We also incorporate variables from the "generated variables datasets" and create additional "easy to use"-variables. Additionally, we put special emphasis on comparability with the US Health and Retirement Study (HRS).

To facilitate analyzing the data we transfer the information that was collected on couple- and household-level to the individual level. Several generated variables, such as indices and recoded health, demographic, social and economic measures allow analyses without the need for extensive data preparation. Furthermore, we add a series of additional missing value codes which give detailed information on why exactly information is missing.

This paper gives an overview of the *easy*SHARE dataset. First we summarize the guidelines that *easy*SHARE is based on, followed by a description of the data structure. The next section depicts the subset of variables that the dataset contains. Section 5 explains the general

<sup>&</sup>lt;sup>1</sup> This paper uses data from SHARE wave 4 release 1.1.1, as of March 28th 2013 and SHARE wave 1 and 2 release 2.6.0, as of November 29th 2013 and SHARELIFE release 1, as of November 24th 2010. The SHARE data collection has been primarily funded by the European Commission through the 5th Framework Programme (project QLK6-CT-2001-00360 in the thematic programme Quality of Life), through the 6th Framework Programme (projects SHARE-I3, RII-CT-2006-062193, COMPARE, CIT5- CT-2005-028857, and SHARELIFE, CIT4-CT-2006-028812) and through the 7th Framework Programme (SHARE-PREP, N° 211909, SHARE-LEAP, N° 227822 and SHARE M4, N° 261982). Additional funding from the U.S. National Institute on Aging (U01 AG09740-13S2, P01 AG005842, P01 AG08291, P30 AG12815, R21 AG025169, Y1-AG-4553-01, IAG BSR06-11,OGHA 04-064 and R03AG041397), the German Ministry of Education and Research and the Deutsche Forschungsgemeinschaft (e.g. BO934/10-1) as well as from various national sources is gratefully acknowledged (se[e www.share-project.org](http://www.share-project.org/) for a full list of funding institutions).

structure of the Stata program ("do-file") that we use to extract information from the scientific release files of SHARE to generate *easy*SHARE. We also describe some procedures in more detail, e.g. the generation of age at interview or how we deal with possible deviations in supposedly stable information. Section 6 provides an example of how to add more SHARE variables to *easy*SHARE.

### **2. Guidelines**

The creation of longitudinal interdisciplinary databases such as the U.S. Health and Retirement Study (HRS), the English Longitudinal Study on Ageing (ELSA), and the Survey of Health, Ageing and Retirement in Europe (SHARE) has helped enormously to understand the life situation of older people in Europe and the US. One special interest of these studies is to understand the process of ageing in its multifaceted dimensions by facilitating interdisciplinary research on topics like health and health behaviour, wealth, retirement, social networks, etc. (cf. Börsch-Supan et al. 2013c, Banks et al. 2012, National Institute on Aging 2007). A main challenge of studies in these fields of research is to identify causal pathways. Two crucial ingredients for successful identification are a set of reliable and multidimensional measures at different points in time and sufficiently exogenous policy variation shaping the socio-economic environment and the repondents´ behaviour.

A major significance of SHARE lies in the second ingredient: exogenous policy variation. The strategy of SHARE and its sister surveys thus is to exploit cross-national variation. The essential argument is that the variety of circumstances and policies is in general much larger across countries than within a single country. Therefore, researchers and policy makers can learn from what has happened and what has been tried elsewhere. That also is one important reason to further increase *cross-country comparability* in *easy*SHARE by enhancing comparability with the United States, i.e. with the HRS.

To facilitate longitudinal analyses, another substantial guideline is to attain a maximum of *cross-wave comparability*. The majority of those variables and indices included in the dataset have been collected in all waves of SHARE. Of course, the third wave of data collection on respondents´ life histories (SHARELIFE) is a challenge to this principle. Due to its retrospective scope, the majority of variables in SHARELIFE does not contain the same information collected in the regular panel waves that focus on respondents´ current living conditions. Consequently, many variables of the *easy*SHARE dataset contain missing values for the third wave.

The *inclusion of new variables and indices* that are helpful for users but have not been made available in the SHARE data so far is another guideline. Among the examples are a generated age variable, a wave-specific couple identifier and a broad variety of health measures and indices, most of them adapted to the HRS.

A further guideline is to reduce the complexity of data handling and data preparation by *copying information*. Time-constant information that is only asked once in the baseline interview (i.e. height or educational level) is copied to all later records of the person.

Additionally, information collected only from one person of a couple or in a household is transferred to all respective respondents if applicable.

Furthermore, we aim to reduce complexity by providing an *extended missing code scheme*, selecting variables that have a *low share of missing information,* and by *documenting complex filtering* in target variables, if nessesary.

## **3. Structure of the data**

Panel data like *easy*SHARE can be displayed in long or in wide format. We store *easy*SHARE in long format, i.e. the data lines represent the respondents and there is one separate line of data for each wave the respondent participated in. For example, if there are four observations with the same respondent identifier (mergeid), it means that this respondent took part in all four waves of SHARE. The variables or columns store the information reported. One advantage of the long format is that for most statistical packages this is the default setting for panel analyses.

Table 1 shows the structure of the data for two respondents. The first respondent is male and was interviewed in Austria, which can be derived from the prefix "AT" in the mergeid or from the country variables (country or country mod). This respondent took part in all four waves as represented by one line per wave. The second respondent who was interviewed in Sweden (prefix "SE") participated in wave 1, did not participate in wave 2 and wave 3, and then again took part in wave 4. Hence, for this respondent the dataset contains only two lines. The information on respondents' wave participation is also stored in the variable wavepart. You can use this variable to select balanced panels, e.g. all respondents who participated in all four waves.

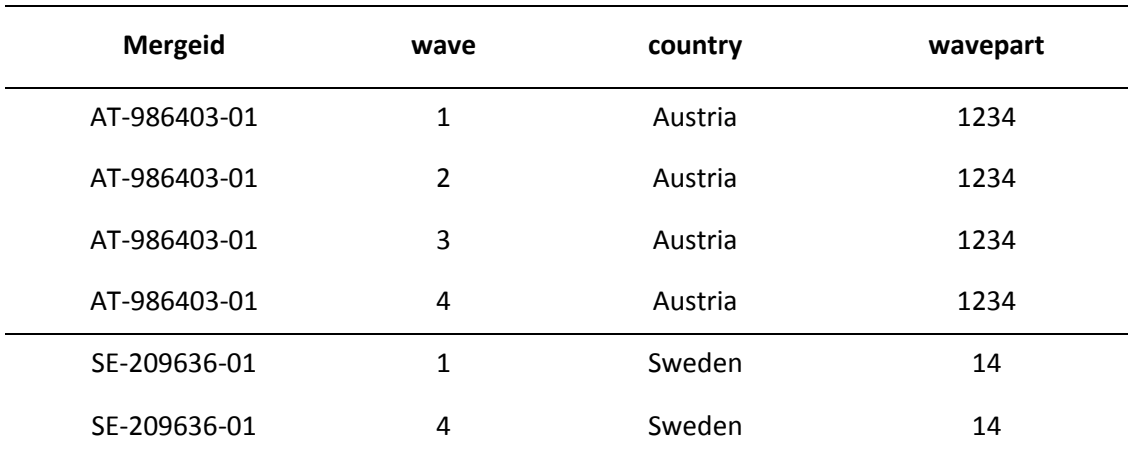

*Table 1: Data structure*

Another handy feature of the *easy*SHARE data is that they contain no system-missing values. Compared to the full scientific SHARE release, for the subset of variables selected, we recode the missing values to one of the following (partially new) codes:

- -3: "implausible value/suspected wrong"
- -7: "not yet coded"
- -9: "not applicable; filtered"
- -12: "don't know/refusal"
- -13: "not asked in this wave"
- -14: "not asked in this country"
- -15: "no information"
- -16: "no drop-off (information in drop-off in this wave)"

In very rare cases we set non-system-missing values to -3: "implausible value/suspected wrong". This missing code is applied e.g. when the respondent's body mass index (bmi\_mod) was too low (between 0 and 12) or too high (over 100) to be realistic. A few variables are not yet coded in the data of some countries. For those the missing code -7: "not yet coded" is used. The missing value -9: "not applicable; filtered" is applied in case that a question was not asked to specific respondents due to questionnaire routing. Whenever possible, we add the reason for the filtering to the label. The -9 code is only used for filtering "within the questionnaire", but not for country or wave "filters". For every question that was not asked in all available waves of SHARE, we implement the missing code -13: "not asked in this wave". As the third wave on people's life histories (SHARELIFE) collected very different information compared to the regular waves, many variables are set to the -13 code. If a question was not asked in one of the SHARE countries, we assign the code -14 "not asked in this country".

There is only one combined missing value code -12 for "don't know" and "refusal" in *easy*SHARE. The reason is that when combining two or more variables of the full release of SHARE into a new variable, we cannot distinguish between possibly different missing codes of the original variables. For consistency within *easy*SHARE we use the combined "don't know/refusal" code for all variables. The code -15: "no information" is used for systemmissing values that are not explained by any of the described reasons, for example in cases where respondents may not have completed the whole interview.

For most respondents the interview ends with the self-completion of a paper-and-pencil questionnaire – the so-called drop-off questionnaire. It includes additional questions on issues like mental and physical health, health care and social networks. If respondents did not fill in and send back the drop-off questionnaire or we cannot correctly link the latter, we use the missing code -16: "no drop-off (information in drop-off in this wave)".

### **4. Content of** *easy***SHARE**

The major criterions for including variables in *easy*SHARE are cross-country and cross-wave comparability and comparability with the HRS (see above). Moreover, we try to cover the central topics of SHARE and attend to requests by SHARE users.

We select the following topics for *easy*SHARE:

- 1) **Demographics**: age, gender, country of birth, citizenship, education, religion, marital status, age and gender of partner
- 2) **Household composition**: living with partner in the same household, household size, children living in the household
- 3) **Social support and network**: mother/father alive, number of children, residential proximity of children, number of grandchildren, number of living siblings, social activities, received and given social support
- 4) **Childhood conditions**: number of books at age ten, occupation of main breadwinner at age ten, relative mathematical skills at age ten, relative language skills at age ten
- 5) **Health and health behaviour:** self-perceived health, number of chronic diseases, mental health variables, depression scale EURO-D, CASP-12 index for quality of life and well-being, health care utilization, grip strength, body mass index, smoking and drinking behaviour, vigorous activities/sports
- 6) **Functional limitation indices**: mobility index, large muscle index, activities of daily living index, gross motor skills index, fine motor skills index, instrumental activities of daily living index, cognitive functions
- 7) **Work and money**: current job situation, term of main job, working hours per week, satisfaction with main job, early retirement plans, able to make ends meet, monthly expenditure on food, wave-specific household income percentiles

Some variables in *easy*SHARE are copies of the respective variables included in the main release of SHARE that were only complemented by recoding the system-missing values due to country-/wave-missing patterns and questionnaire filtering. These variables have the same name in *easy*SHARE as in the SHARE main release.

Variables that have been specifically generated for *easy*SHARE receive new variable names. Indices or scores are named according to conventions (i.e. CASP score, IADLA, etc.). If we use generated variables these are named similarly to the variable names in the generated variable modules of the SHARE main release. Variables that have been modified, but do not represent a new concept, have got an additional " mod" suffix.

#### **5. The Stata program generating** *easy***SHARE**

The Stata program, i.e. Stata "do-file", that generates the *easy*SHARE dataset based on the scientific release files of SHARE is included in full length as an appendix. For the most part, we aim for a comprehensible code that also allows users with little experience to trace the generation of the *easy*SHARE dataset. In some instances, however, we use some of the more advanced data recoding features provided by Stata. This section describes the structure of the program and gives details on the parts that we regard as requiring additional explanation.

In a first step we generate a couple of folders to store the various datasets we use to generate *easy*SHARE. We also copy into a new folder system the datasets of the regular scientific release of SHARE we use for *easy*SHARE. There are two reasons to engage in this time- and disc-space-intensive procedure. First, it is to make sure that we do not accidentally modify the original release files of SHARE. Second, it is to document which version of the release files is used to build the respective version of *easy*SHARE.

*easy*SHARE release 1.0.0 is based on the respective current release of each wave, i.e. release 2.6.0 for wave 1 and wave 2, release 1.0.0 for SHARELIFE and release 1.1.1 for wave 4. Apart from the coverscreen module  $\left(\text{cv}_r\right)$  and the drop-off questionnaire, we use information from the CAPI modules demographics (dn respectively st for SHARELIFE), activities (ac), behavioural risks (br), cognitive functioning (cf), children (ch), consumption (co), the SHARELIFE childhood section (cs), employment (ep), grip strength (gs), health care (hc), physical health (ph), social networks (sn) and social support (sp). From the generated variable modules we include gv\_health, gv\_isced and the imputations module.

We continue with the generation of a wave-specific couple identifier variable (coupleid) that is equal for both partners of a couple and is used to assign information that only one partner in a couple gave on behalf of both and to generate the partner demographic variables. The ID-like coupleid is easier to handle than the set of ego and partner identification variables supplied in the regular SHARE release files (cvid and cvidp). Note that the final *easy*SHARE dataset only stores the observations of *household members who were interviewed* in the respective wave. Hence, and in contrast to the coverscreen module that includes all household members irrespective of interview participation, there is not always a second line with the same coupleid because not all partners were interviewed in each wave.

Hereafter we start to extract variables from the single questionnaire module datasets of each wave. We open each of the datasets and keep only those variables that we want to include in the final *easy*SHARE dataset or that we need to generate other variables. This section is sorted per module and is the longest section of the do-file. If necessary, variables are recoded and some new variables are generated in this step before the reduced module datasets are saved separately. In the next step these reduced datasets are merged per wave so we get one dataset for each of the four waves that stores all variables extracted before. In a next step we make adjustments within the merged wave-specific datasets, like assigning information that was only gathered by one member of a household (or couple) to the other household members (respectively the partner).

Subsequently the waves are appended, thereby generating a panel 'long format dataset'. In this step we also generate a variable that stores the information on the respondents´ wave participation (wavepart; see table 1).

Based on the long format dataset we can check and recode several things, like deviations across waves. To generate an age at interview variable for as many cases as possible, we impute missing information for the date of interview and use all information on the birth year and birth month collected in the up to four interviews. This also implies to first check if the birth year and month and other stable information is consistent over time and to deal with deviating information. We impute missing information for the date of interview by substituting the wave- and country-specific mode<sup>3</sup>. Afterwards we check for deviations across waves for variables in which no deviations should have occured. If gender deviates between waves – which is a very rare case – we set the gender variable female to -3: "implausible value/suspected wrong" for all waves in which the respondent participated. We do the same for the few deviations across waves in the year of birth. If the month of birth deviates, we are less strict. Here we take the mode month of all self-reported month-of-birth values (dn002\_ in the SHARE main release data)<sup>4</sup>. If we have no information on the month of birth, we simply assume that these respondents are born in June. If available, we also replace missing information on gender, year and month of birth by values collected in other waves. Only then do we generate the respondents´ age and age of partner variables. Note that even though we make a couple of replacements in various variables, the resulting age variable can only deviate up to approx. 2 years. This is due to the fact that we never change or impute the year of birth information, and all other changes will introduce a maximum of 11 or 12 months of deviation to the true values. We regard the magnitude of these (potential) "measurement" errors in general as less harmful than a listwise deletion of all cases with the described problems. Whether or not to modify the data in the ways described is, however, mainly a decision that depends on the specific research question.

In the subsequent part of the program we transfer time-constant information collected once, usually in the first interview of a respondent – the so-called baseline interview – to later waves. This is done for isced r that contains the ISCED-97<sup>5</sup> values, years of education (eduyears), country of birth (birth\_country), the respondents´ citizenship and height (ph013\_ in the SHARE main release data). The latter is used to generate the body mass index (bmi). For various reasons, e.g. if the first baseline interview was not completed or interviewers mixed up the respondents, it is possible for us to have the same stable information from more than one interview. In few cases, we then observe the deviating information. As we have no way of determining which of the reports is accurate we ignore all information given.

1

<sup>&</sup>lt;sup>3</sup> If the mode was not unique (equal number of interviews in two different months or years in the respective country) we take the ealier month or year.

<sup>&</sup>lt;sup>4</sup> We again use the minimum month, if the mode was not unique. This occurs often, e.g. when we have two reports that deviate.

<sup>&</sup>lt;sup>5</sup> ISCED stands for International Standard Classification of Education. SHARE assumes that its respondents who are mostly aged 50 or older do not upgrade or change their education level.

Furthermore, some time-variant information in the SHARE main release is asked and stored in ways that call for an easier handling in *easy*SHARE. If, for example, the information on marital status, living siblings and parents, or smoking behaviour did not change, the actual question is not asked in SHARE and hence the target variable is system-missing. Only a screening question that assesses whether the detail has changed since the previous interview stores this information. Therefore, we copy the information from the previous interview to the present one if the respondents indicate that the respective information has not changed. To further reduce the number of missing values in the variables mother alive and father alive we use information that is gathered in the social networks module of wave 4. We assume that parents who are mentioned as part of the respondents' network are alive.

In this step we also generate the bmi variables bmi\_mod and bmi2\_mod. bmi\_mod is calculated after the information on height that is only asked once in the baseline interview has been copied to subsequent waves. In bmi2\_mod we categorise the bmi-values into underweight (bmi up to18.5), normal (bmi between 18.6 and 24.9), overweight (bmi between 25 and 29.9), and obese (bmi 30 and above). Afterwards we add, reassign, and complete labels where necessary. In the next steps the *easy*SHARE missing code scheme is completed. The final procedures include the dropping of the auxiliary variables and re-ordering of the variables. Ultimately, the dataset is compressed and saved in the formats of the two most widespread statistical packages Stata and SPSS.

The above explanations show that in the generation of the *easy*SHARE dataset we make various assumptions and decisions. For many research questions and analyses these assumptions might be adequate. Of course, there are research questions and analyses for which our procedures are not appropriate or not the best solution. All *easy*SHARE users should be aware of this.

#### **6. How to include other variables**

The *easy*SHARE dataset is restricted to specific variables chosen according to the guidelines described above. Of course, there are many other variables in the SHARE data that might be of interest for users. One solution is to modify the *easy*SHARE do-file to extract more variables. The advantage is that the routines for imputing missing information or for solving deviations in stable information can easily be used for additional variables if necessary. Users should be aware that this usually requires changes at multiple points in the do-file. Therefore, in the following we describe a second strategy to extend the *easy*SHARE dataset using the example of respondents´ area of residence that is stored in the gv\_housing module. The variable contains information as to whether respondents live in a big city, suburb, large town, small town or rural area, respectively a village.

If the SHARE main release data are not downloaded yet, users first have to download the gv\_housing modules of waves 1, 2 and 4. The first step of the Stata command below opens the wave-specific gv\_housing modules, generates a wave variable and keeps the variables areabldg, mergeid and wave. In wave 4 the variable name is slightly different

(areabldgi) because it is not based on both the housing (ho) and interviewer (iv) module like in previous waves but only on the iv-module. Additionally, in wave 4 the information on area of residence is only provided for the household respondent. Hence, we assign the information to the other household members.

```
use "C:\SHARE\data\sharew1 rel2-6-0 gv housing.dta", clear
gen wave = 1keep mergeid wave areabldg
save "C:\SHARE\data\area w1.dta", replace
use "C:\SHARE\data\sharew2_rel2-6-0_gv_housing.dta", clear
gen wave = 2keep mergeid wave areabldg
save "C:\SHARE\data\area w2.dta", replace
use "C:\SHARE\data\sharew4_rel1-1-1_qv_housing.dta", clear
gen wave = 4gen hhresp help = 1 if areabldgi != .
sort hhid4 hhresp
replace areabldgi = areabldgi[ n-1] if areabldgi == . & hhid4 == hhid4[ n-1]
rename areabldgi areabldg
keep mergeid wave areabldg
save "C:\SHARE\data\area w4.dta", replace
```
Afterwards the stored wave-specific area datasets are appended and this new dataset is saved.

```
use "C:\SHARE\data\area w1.dta", clear
append using "C:\SHARE\data\area w2.dta"
append using "C:\SHARE\data\area_w4.dta"
save "C:\SHARE\data\area appended.dta", replace
```
Then we merge the *easy*SHARE dataset and the appended area datafile using the person identifier mergeid and the wave variable.

```
use "C:\SHARE\data\easySHARE_rel1-0-0.dta", clear
merge 1:1 mergeid wave using "C:\SHARE\data\area appended.dta"
```
In a final step we assign the *easy*SHARE missing code scheme to the newly included variable areabldg and save the extended *easy*SHARE dataset.

```
replace areabldg = -13 if wave == 3
replace areabldg = -12 if areabldg == -1 | areabldg == -2replace areabldg = -15 if areabldg ==.
lab def areabldg -15 "no information" ///
                -13 "not asked in this wave" // -12 "don´t know / refusal", add
numlabel areabldg, add
save "C:\SHARE\data\easySHARE_area.dta", replace
```
When integrating new variables into the *easy*SHARE dataset, users should be aware of possible deviations across waves like in the example above. Other possible deviations across waves are different question texts or response options.

#### **7. Summary**

The simplified *easy*SHARE dataset contains all respondents of the four waves of data collection but a restricted subset of variables. It is stored as a panel dataset in long format covering all SHARE countries and hence is tailor-made for teaching longitudinal as well as country-comparative analyses.

This working paper aims to contribute to a better understanding and handling of the *easy*SHARE dataset by explaining the data structure, the content as well as the guidelines that the selection of variables is based on. Additionally, we illustrated the Stata program ("dofile") that we used to generate *easy*SHARE. In the process of generating the dataset we had to make various assumptions and decisions that users should be aware of. For many analyses these assumptions might be adequate. For other research questions our procedures might be less appropriate. In the final section of this paper we showed how users can add other SHARE variables to the *easy*SHARE dataset using the example of respondents´ area of residence.

A full list of all variables included in the dataset is stored in the *easy*SHARE release guide (Hunkler et al. 2013). The release guide describes in detail all variables and all implemented modifications. Additionally, it provides an exemplary analysis using both the statistical packages Stata and SPSS. We recommend that all *easy*SHARE users study the release guide carefully before starting to work with the dataset.

### **References**

- Banks, J., J. Nazroo, and A. Steptoe (Eds.) (2012): The Dynamics of Ageing: Evidence from the English Longitudinal Study of Ageing 2002-10 (Wave 5). London: The Institute for Fiscal Studies.
- Börsch-Supan, A. and H. Jürges (Eds.) (2005): The Survey of Health, Ageing and Retirement in Europe – Methodology. Mannheim: Mannheim Research Institute for the Economics of Aging (MEA).
- Börsch-Supan, A., A. Brugiavini, H. Jürges, J. Mackenbach, J. Siegrist, and G. Weber (2005): Health, ageing and retirement in Europe – First results from the Survey of Health, Ageing and Retirement in Europe. Mannheim: Mannheim Research Institute for the Economics of Aging (MEA).
- Börsch-Supan, A., A. Brugiavini, H. Jürges, A. Kapteyn, J. Mackenbach, J. Siegrist, and G. Weber (2008). First results from the Survey of Health, Ageing and Retirement in Europe (2004-2007). Starting the longitudinal dimension. Mannheim: Mannheim Research Institute for the Economics of Aging (MEA).
- Börsch-Supan, A., M. Brandt, K. Hank, and M. Schröder (Eds.) (2011): The individual and the welfare state. Life histories in Europe. Heidelberg: Springer.
- Börsch-Supan, A., M. Brandt, C. Hunkler, T. Kneip, J. Korbmacher, F. Malter, B. Schaan, S. Stuck, and S. Zuber (2013a): "Data Resource Profile: The Survey of Health, Ageing and Retirement in Europe (SHARE)", *International Journal of Epidemiology*, 42, 4: 992-1001.
- Börsch-Supan, A., M. Brandt, and M. Schröder (2013b): SHARELIFE One century of life histories in Europe, *Advances in Life Course Research*, 18, 1: 1-5.
- Börsch-Supan, A., M. Brandt, H. Litwin, and G. Weber (Eds.) (2013c): Active ageing and solidarity between generations in Europe: First results from SHARE after the economic crisis. Berlin: De Gruyter.
- Hunkler, C., S. Gruber, A. Orban, S. Stuck, and M. Brandt (2013): Release Guide to *easy*SHARE Release 1.0.0, Munich: Munich Center for the Economics of Aging (MEA) [http://www.share-project.org/data-access-documentation/easyshare.html.](http://www.share-project.org/data-access-documentation/easyshare.html)
- Malter, F. and A. Börsch-Supan (Eds.) (2013): SHARE Wave 4: Innovations & Methodology. Munich: Munich Center for the Economics of Aging (MEA).
- National Institute on Aging (2007): Growing Older in America: The Health and Retirement Study. Washington, DC: National Institutes of Health.
- Schröder, M. (2011): Retrospective Data Collection in the Survey of Health, Ageing and Retirement in Europe. SHARELIFE Methodology. Mannheim: Mannheim Research Institute for the Economics of Aging (MEA).

#### **Appendix: Stata do-file generating** *easy***SHARE**

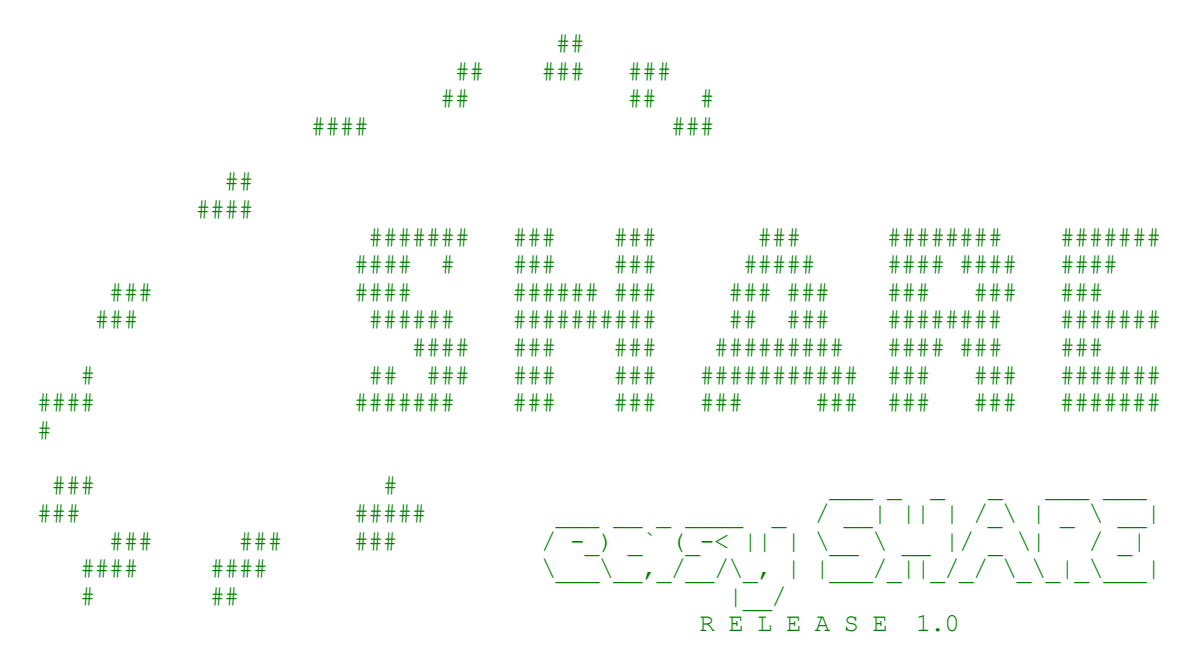

- All countries & various modules of SHARE waves 1,2,3,4 -

Authors: Christian Hunkler, Stefan Gruber, Agnes Orban, and Stephanie Stuck. Date: November, 2013

This Stata program generates easySHARE based on the main release of SHARE, it is based on the data of:

 wave 1 release 2.6.0 wave 2 release 2.6.0 wave 3 release 1.0.0 // SHARELIFE wave 4 release 1.1.1

\*\*\*\*\*\*\*\*\*\*\*\*\*\*\*\*\*\*\*\*\*\*\*\*\*\*\*\*\*\*\*\*\*\*\*\*\*\*\*\*\*\*\*\*\*\*\*\*\*\*\*\*\*\*\*\*\*\*\*\*\*\*\*\*\*\*\*\*\*\*\*\*\*\*\*\*\*\*/ \*----[ O v e r v i e w o f C o n t e n t s ]--------------------------------- \*----[ 0. Stata Version & Settings]-------------------------------------------- \*----[ 1. Define paths and open log file]-------------------------------------- \*----[ 2. Define w, m, c\_\* globals]-------------------------------------------- \*----[ 3. Copy Main SHARE Release to easySHARE directory]---------------------- \*----[ 4. Generate CoupleIDs based on cvid/cvidp]------------------------------\*----[ 5. Extract & Recode Variables from cv r]---------------------------------\*----[ 6. Extract & Recode Variables from DN / ST ]----------------------------\*----[ 7. Extract & Recode Variables from AC ]----------------------------------\*----[ 8. Extract & Recode Variables from BR ]----------------------------------\*----[ 9. Extract & Recode Variables from CF]-----------------------------------\*----[10. Extract & Recode Variables from CH ]--------------------------------- \*----[11. Extract & Recode Variables from CO ]----------------------------------<br>\*----[12. Extract & Recode Variables from CS 1----------------------------------\*----[12. Extract & Recode Variables from CS \*----[13. Extract & Recode Variables from EP ]--------------------------------- \*----[14. Extract & Recode Variables from GS ]--------------------------------- \*----[15. Extract & Recode Variables from HC ]--------------------------------- \*----[16. Extract & Recode Variables from PH ]--------------------------------- \*----[17. Extract & Recode Variables from SN ]----------------------------------\*----[18. Extract & Recode Variables from Sp ]----------------------------------\*----[19. Extract & Recode Variables from GV Health]--------------------------\*----[20. Extract & Recode Variables from GV ISCED ]---------------------------\*----[21. Extract & Recode Variables from DROPOFF]---------------------------- \*----[22. Extract & Recode Variables from imputations]------------------------- \*----[23. Merge modules per wave ]--------------------------------------------- \*----[24. Other recodes per wave ]---------------------------------------------

\*----[25. Append waves to panel long format & integrate "long" variables]------ \*----[26. Fix date intv., year/month birth, gender, & partnervars & gen age]--- \*----[27. Transfer information collected once (in baseline interviews)]-------- \*----[28. Pass on information to next wave that may have changed/not changed]-- \*----[29. Fix & re-generate variables, labels, etc.]----------------------------\*----[30. Implement/complete wave/country skip patterns]-----------------------\*----[31. Integrate DK/RF and implement no information missing code]----------- \*----[32. Keep, add easy missing codes & labels, order, data labels & save]---- \*\*\*\*\*\*\*\*\*\*\*\*\*\*\*\*\*\*\*\*\*\*\*\*\*\*\*\*\*\*\*\*\*\*\*\*\*\*\*\*\*\*\*\*\*\*\*\*\*\*\*\*\*\*\*\*\*\*\*\*\*\*\*\*\*\*\*\*\*\*\*\*\*\*\*\*\*\*/ \*------------------------------------------------------------------------------ \*------------------------------------------------------------------------------ \*------------------------------------------------------------------------------ \*----[ 0. Stata Version & Settings]------------------------------------------- version 12.1 clear clear matrix set more off \*------------------------------------------------------------------------------ \*------------------------------------------------------------------------------ \*------------------------------------------------------------------------------ \*----[ 1. Define paths and open log file]-------------------------------------- \*>> Define location of waves 1,2 (rel. 2.6.0), wave 3/SHARELIFE (rel. 1.0.0), and wave  $4$  (rel.  $1.1.1$ ) global wave1 "R:\DataCleaning\wave1\data\main\release\_2.6.0\scrambled\_final" global wave2 "R:\DataCleaning\wave2\data\main\release<sup>-2</sup>.6.0\scrambled<sup>-final"</sup> global wave3 "R:\SHARE Docu\ReleasedData\Release  $1.0.\overline{0}$  Sharelife" global wave4 "R:\SHARE<sup>T</sup>Docu\ReleasedData\Release<sup>T</sup>1.1.1<sup>T</sup>Wave 4 2013-03-28" global relw1 "rel2-6-0" global relw2 "rel2-6-0" global relw3 "rel1" global relw4 "rel1-1-1" \*>> Define location of easySHARE directory (here the new dataset is generated) global easy "R:\Research\_projects\easySHARE\Generate\_easySHARE\_Release\_1.0" \*>> Generate data folders within the pre-existing \$easy directory: cd \$easy // change to directory stored above capture mkdir "log" // log folder capture mkdir "data" // data folder capture mkdir "cy" // is folder<br>capture mkdir "data" // data folder<br>capture mkdir "data/release" // to store a copy of the ingoing datasets capture mkdir "data/temp" // to store temporary data versions \*>> Name and open a log file and store in the log directory capture log close local h =  $\sqrt{\frac{1}{2}}$  substr(" `c(current time)'",1,2) // These commands local m =  $\frac{1}{2}$  substr(" c(current time)'", 4,2) // are only to local s = substr("`c(current\_time)'",7,2) // automatically<br>local d = "`c(current\_date)'" // generate the local d = " $c$ (current\_date)'" // generate the<br>local u = " $c$ (username)'" // name of the log file  $local u = "c(username) "$ log using "\$easy/log/EasySHARE\_LOG\_`u'\_\_`d'\_`h'-`m'-`s'.log", replace

\*------------------------------------------------------------------------------ \*------------------------------------------------------------------------------ \*------------------------------------------------------------------------------ \*----[ 2. Define w, m, c\_\* globals]-------------------------------------------- // The following globals are mostly used to copy the main release data into the // easySHARE directory. It is not really necessary to do this from within Stata // using the rather complex loop commands. However, this is how we do it. // In addition, these lists provide a good overview on countries, waves & // modules. \*>> Define what waves and modules to use global w "1 2 3 4" global m "ac as br cv\_h cv\_r cf ch co cs dn ep gs hc hs mh ph dropoff do sn sp st xt gv health gv isced gv isco imputations " \*>> Check global lists - do never change these global c w1 "at be fr be nl ch de dk es fr gr it il nl se " global c\_w2 "at be\_fr be\_nl ch cz de dk es fr gr it il ie nl pl se " global cw3 "at be fr be nl ch cz de dk es fr gr it nl pl se " global c\_w4 "at be\_fr be\_nl ch cz de dk ee es fr hu it nl pl pt se si" global m\_w1 "ac as br cf ch co cv\_h cv\_r dn ep ex ft gs hc hh ho  $iv$  mh sp vi ws gv\_health gv\_isced gv\_isco imputations dropoff" global m\_w2 "ac as br cf ch co cs cv\_h cv\_r dn ep ex ft gs hc hh ho iv mh pf ph sp vi ws xt gv health gv isced imputations dropoff" global m\_w3 "ac cs cv\_r fq fs gs gl hc hs iv ls mn rc re rp  $st$   $\bar{x}t$  global m\_w4 "ac as bi br cf ch co cv\_r dn ep ex ft gs hc hh ho iv li mh pf ph sn sp xt gv\_health gv\_isced imputations dropoff" \*------------------------------------------------------------------------------  $\mathcal{L}^{\mathcal{L}}(\mathcal{L}^{\mathcal{L}})$ \*------------------------------------------------------------------------------ \*----[ 3. Copy Main SHARE Release to easySHARE directory]---------------------- // Here we copy the original datasets into the easySHARE project. This is not // very efficient in terms of storage, but we can always see which data // versions we have used to build easySHARE, even if we accidently delete the // data in folder we copy from. quietly { // quitely loop starts set more off noisily: di as result "[Copy main SHARE release to easySHARE directory]----" foreach w in  $\frac{1}{2}w$  { // wave loop starts noi di as result "Wave: " as txt "`w'" foreach m in \$m { // module loop starts if strpos("\${m\_w`w'}","`m'")  $!=0$  { // check if module available in wave noisily: di as text continue " ... doing: mod `m', w`w'" noisily:  $d\bar{i}$  as text continue " copy "\${wave`w'}\sharew`w'\_\${relw`w'}\_`m'.dta" /// "\$easy\data\release\sharew`w'\_`m'.dta" , replace noisily: di as text " ... DONE :-)" // end of check if module is available in wave else noisily: di as text " NOT: module `m' not in wave `w'" } // module loop end } // wave loop end } // quietly loop end

```
*------------------------------------------------------------------------------
*------------------------------------------------------------------------------
*------------------------------------------------------------------------------
*----[ 4. Generate CoupleIDs based on cvid/cvidp]------------------------------
// The wave-specific couple-identifiers are used below to store information
// that only the family respondents gave, in the respective line of data of 
// their partners.
// It can also be used for other purposes. However, note that while in the cv_r
// files all household members have a line and hence each coupleID is assigned 
// to two lines, the final easySHARE dataset only stores the observations of 
// responding household members in each wave. Hence, there will not be a 
// second line with the same coupleID for each respondent (because not all 
// partners were interviewed). 
foreach w in \frac{6}{3} { // loop through all available waves to coupleID
   use $easy\data\release\sharew`w' cv r.dta, clear
        sort hhid`w' cvid cvidp
     *>> generate a temporary wave specific coupleID
       sort hhid`w' mergeid cvid cvidp
       bysort hhid`w': gen max = n
       bysort hhid`w': gen temp = n
        sum max
        global max=`r(max)'
        drop max 
     *>> generate coupleID as string version
        gen coupleid`w' = hhid+"-"+string(temp)+"_"
       forvalues i=1(1)\frac{1}{2} (/ loop through all (potential) hh members
           replace coupleid`w' = coupleid`w' [ n-`i'] ///
                       if cvid = cvidp[n-i'] ///
                        & hhid`w' == hhid`w' [\bar{n}-i']replace coupleid`w' = "" if cvidp==.
            lab var coupleid`w' "couple identifier wave `w'"
         } // end of `i' loop - going through the household members
*>> checks the generated coupleid: 
       assert coupleid`w' != "" if cvidp!=.
       assert coupleid`w' == "" if cvidp==.
        if "`w'"!="3" duplicates report coupleid`w' if coupleid`w' != ""
       if "`w'"=="3" duplicates report coupleid`w' if coupleid`w' != "" & ///
                               hhid3!="AT-392101-B" \frac{1}{4} //
                                hhid3!="AT-600652-A" & /// Within 
                                hhid3!="AT-619140-B" & /// these 
 hhid3!="CZ-338422-A" & /// households 
 hhid3!="ES-452543-B" & /// we have 
 hhid3!="ES-456752-B" & /// known 
                                hhid3!="ES-922367-B" & /// errors 
                                hhid3!="FR-282620-B" & /// in the 
                               hhid3!="GR-587441-B" & /// w3 cv r
 hhid3!="GR-738471-A" & /// 
 hhid3!="PL-176894-A" & /// 
                                hhid3!="SE-049893-A" 
       assert r(unique value) * 2 == r(N)save $easy\data\temp\sharew`w' cv r a.dta, replace
} // end of wave loop
```
16

```
*------------------------------------------------------------------------------
*------------------------------------------------------------------------------
*------------------------------------------------------------------------------
*----[ 5. Extract & Recode Variables from cv r]---------------------------------
*>> w1: 
use $easy\data\temp\sharew1_cv_r_a.dta, clear
    gen wave=1
   lab var wave "wave"
    lab var hhsize "household size"
    lab var int_year "interview year"
   lab var int_month "interview month"
    recode gender 2=1 1=0, gen(female)
    lab var female "gender: female=1, male=0"
     lab def female 1 "female" 0 "male"
    lab val female female
   recode mstat (1 2 = 1) (3=3), gen(partnerinhh)
    // As long as we have the non-responding partners in the file, we have to 
    // store gender and age of partner of respondents, this is not possible 
    // for a considerable amount of partners, after dropping the lines of those
    // with no interview.
    sort coupleid1
   gen gender partner=.
   replace gender_partner=female[ n-1] if coupleid1==coupleid1[ n-1] ///
                                         & coupleid1!=""
   replace gender partner=female[_n+1] if coupleid1==coupleid1[_n+1] ///
                                         & coupleid1!=""
   replace gender partner=-9 if partnerinhh==3 | partnerinhh==97
   lab var gender partner "gender of partner: female=1, male=0"
   lab val gender partner lblfemale
   lab def \overline{b}lblfemale ///<br>0 "0. male" ///
           0 "0. male"
            1 "1. female" ///
           -9 "filtered: single or no partner in household", add
    sort coupleid1 
     foreach var in yrbirth mobirth {
gen `var' partner = .
replace `var' partner = `var' [ n-1] if coupleid1==coupleid1 [ n-1] /// & coupleid1!=""
       replace `var' partner = `var'[ n+1] if coupleid1==coupleid1[ n+1] ///
                                              & coupleid1!=""
     }
     * re-number coupleID 
    gsort -coupleid1 -temp
    keep if mergeid != "no int w.1"
   gen temp2 = 1 if temp !=1 & coupleid1 != coupleid1 [n-1] ///
                      & coupleid1 !=coupleid1[ n+1] & hhid1:=hhid1[ n+1] ///
                       & hhid1!=hhid1[_n-1] & coupleid1 !=""
    replace temp2 = 1 if temp !=1 & coupleid1 == coupleid1 [n-1] ///
                      \& hhid1!=hhid1[_n+1] \& hhid1!=hhid1[_n-1] ///
                       & coupleid1!=""
   replace temp2 = 1 if temp !=1 & coupleid1 == coupleid1[n-1] ///
                      \& hhid1!=hhid1[ n+1] \& coupleid1 !=""
     sort coupleid1
   by coupleid1: egen temp2 max = max(temp2) if coupleid1 !=""
   replace temp = 1 if temp2 max==1
   gen coupleid new = coupleid1 if temp2 max !=1replace coupleid new = hhid+"-"+string(temp)+" " if temp2 max ==1
   drop coupleid\overline{1} temp temp2 temp2 max
    rename coupleid new coupleid1
```

```
replace coupleid1 = subinstr(coupleid1, "'', "w1",1)
     * interview of partner available 
    gen int_partner=.
     replace int_partner=-9 if coupleid1==""
   replace int partner=1 //\overline{\text{if}} (coupleid1==coupleid1[_n+1] | coupleid1==coupleid1[_n-1]) ///
                & coupleid1!=""
    replace int_partner=5 ///
 if coupleid1!=coupleid1[_n+1] & coupleid1!=coupleid1[_n-1] ///
 & coupleid1!=""
   lab var int partner "interview of partner available"
   lab val int partner lblinterviewp
 lab def lblinterviewp 1 "1. yes" ///
5 "5. no" ///
                         -9 "filtered: single or no partner in household", add 
     keep mergeid wave coupleid1 hhid1 female partnerinhh hhsize ///
         int year int month dumfamr dumhhr cvid gender partner ///
         yrbirth partner mobirth partner int partner
save $easy\data\temp\sharew1 cv_r_b.dta, replace
\star >> w2:
use $easy\data\temp\sharew2 cv r a.dta, clear
    gen wave=2
   lab var wave "wave"<br>lab var hhsize "household size"
 lab var hhsize "household size"
lab var int year w2 "interview year"
   lab var int\overline{m}month w2 "interview month"
   recode gender 2=1<sup>-1=0</sup>, gen(female)
    lab var female "gender: female==1, male==0"
    lab def female 1 "female" 0 "male"
    lab val female female
   recode mstat (1 2 = 1) (3=3), gen(partnerinhh)
    replace partnerinhh = 1 if mstat2==1 & country==25
   replace partnerinhh = 3 if mstat2==3 \text{ & country==25}rename int month w2 int month
   rename int_year w2 int_year
    sort coupleid2
   gen gender partner=.
    replace gender_partner=female[_n-1] if coupleid2==coupleid2[_n-1] ///
                                         & coupleid2!=""
   replace gender partner=female[_n+1] if coupleid2==coupleid2[_n+1] ///
                                         & coupleid2!=""
   replace gender partner=-9 if partnerinhh==3 | partnerinhh==97
   lab var gender_partner "gender of partner"
    lab val gender partner lblfemale
   lab def lblfemale -9 "filtered: single or no partner in hh", add
    sort coupleid2 
     foreach var in yrbirth mobirth {
gen `var' partner = .
replace `var' partner = `var' [ n-1] if coupleid2==coupleid2 [ n-1] ///
 & coupleid2!=""
       replace `var' partner = `var'[_n+1] if coupleid2==coupleid2[_n+1] ///
                                              & coupleid2!=""
     } 
    gsort -coupleid2 -temp
    k^{2} keep if mergeid != "no int w.2"
   qen temp2 = 1 if temp !=1 & coupleid2 != coupleid2 [n-1] ///
                      & coupleid2 !=coupleid2[ n+1] & hhid2!=hhid2[ n+1] ///
                      & hhid2!=hhid2[_n-1] & coupleid2 !=""
   replace temp2 = 1 if temp !=1 & coupleid2 == coupleid2 [n-1] ///
                      & hhid2!=hhid2[n+1] & hhid2!=hhid2[n-1] ///
                      \& coupleid2 !="
```

```
replace temp2 = 1 if temp !=1 & coupleid2 == coupleid2 [n-1] ///
                      \& hhid2!=hhid2[ n+1] \& coupleid2 !="
    sort coupleid2
   by coupleid2: egen temp2 max = max(temp2) if coupleid2 !=""
   replace temp = 1 if temp2 max==1
   gen coupleid new = coupleid2 if temp2 max !=1replace coupleid new = hhid+"-"+string(temp)+" " if temp2 max ==1
   drop coupleid\overline{2} temp temp2 temp2 max
     rename coupleid_new coupleid2
    replace coupleid2 = subinstr(coupleid2, " ", " w2",1)
    gen int_partner=.
   replace int partner=-9 if coupleid2==""
     replace int_partner=1 ///
            if (coupleid2==coupleid2[_n+1] | coupleid2==coupleid2[_n-1]) ///
             & coupleid2!=""
     replace int_partner=5 ///
            if coupleid2!=coupleid2[_n+1] & coupleid2!=coupleid2[_n-1] ///
             & coupleid2!=""
   lab var int partner "interview of partner available"
   lab val int_partner lblinterviewp
 lab def lblinterviewp 1 "1. yes" ///
5 "5. no" ///
                         -9 "filtered: single or no partner in household", add 
    keep mergeid wave coupleid2 hhid2 female partnerinhh hhsize ///
        int year int month dumfamr dumhhr cvid gender partner ///
        yrbirth partner mobirth partner int partner
save $easy\data\temp\sharew2 cv r b.dta, replace
*>> w3: 
use $easy\data\temp\sharew3 cv r a.dta, clear
    gen wave=3
     lab var wave "wave"
    lab var hhsize "household size"
   lab var int year w3 "interview year"
   lab var int\overline{\mathbb{R}} month w3 "interview month"
   recode gender 2=1<sup>-1=0</sup>, gen(female)
    lab var female "gender: female==1, male==0"
    lab def female 1 "female" 0 "male"
    lab val female female
    rename mstat partnerinhh
   rename int month w3 int month
   rename int_year w3 int_year
    sort coupleid3
   gen gender partner=.
   replace gender_partner=female[ n-1] if coupleid3==coupleid3[ n-1] ///
                                         & coupleid3!=""
   replace gender partner=female[_n+1] if coupleid3==coupleid3[_n+1] ///
                                            & coupleid3!=""
    replace gender_partner=-9 if partnerinhh==3 | partnerinhh==97
    lab var gender partner "gender of partner"
   lab val gender partner lblfemale
    lab def lblfemale -9 "filtered: single or no partner in hh", add
    sort coupleid3 
     foreach var in yrbirth mobirth {
gen `var' partner = .
replace `var' partner = `var' [ n-1] if coupleid3==coupleid3 [ n-1] ///
 & coupleid3!=""
       replace `var' partner = `var'[ n+1] if coupleid3==coupleid3[ n+1] ///
                                              & coupleid3!=""
     }
```

```
19
```

```
 gsort -coupleid3 -temp
    keep if mergeid != "no int w.3"
   gen temp2 = 1 if temp !=1 & coupleid3 != coupleid3 [n-1] ///
                       & coupleid3 !=coupleid3[ n+1] & hhid3!=hhid3[ n+1] ///
                       \& hhid3!=hhid3[ n-1] \& coupleid3 !=""
    replace temp2 = 1 if temp !=1 & coupleid3 == coupleid3[ n-1] ///
                     \& hhid3!=hhid3[ n+1] \& hhid3!=hhid3[ n-1] ///
                       & \text{couple} :=""
   replace temp2 = 1 if temp !=1 & coupleid3 == coupleid3[n-1] ///
                       \& hhid3!=hhid3[n+1] & coupleid3 !=""
     sort coupleid3
   by coupleid3: egen temp2 max = max(temp2) if coupleid3 !=""
   replace temp = 1 if temp2 max==1
   gen coupleid new = coupleid3 if temp2 max !=1
    replace coupleid new = hhid+"-"+string(temp)+" " if temp2 max ==1
   drop coupleid3 temp temp2 temp2 max
    rename coupleid new coupleid3
   replace coupleid3 = subinstr(coupleid3, " ", " w3",1)
    gen int_partner=.
   replace int partner=-9 if coupleid3==""
    replace int_partner=1 ///
             if (coupleid3==coupleid3[_n+1] | coupleid3==coupleid3[_n-1]) ///
              & coupleid3!=""
    replace int_partner=5 ///
             if coupleid3!=coupleid3[_n+1] & coupleid3!=coupleid3[_n-1] ///
              & coupleid3!=""
   lab var int partner "interview of partner available"
    lab val int_partner lblinterviewp
 lab def lblinterviewp 1 "1. yes" ///
5 "5. no" ///
                          -9 "filtered: single or no partner in household", add 
   keep if deceased == 0 // we only keep alive respondents for easySHARE,
                         // in w1 & w2 the cv r stores only alive respondents
    keep mergeid wave coupleid3 hhid3 female partnerinhh hhsize ///
         int year int month cvid gender partner ////
         yrbirth partner mobirth partner int partner
save $easy\data\temp\sharew3 cv r b.dta, replace
\star >> w4:
use $easy\data\temp\sharew4 cv r a.dta, clear
    gen wave=4
    lab var wave "wave"
    lab var hhsize "household size"
   lab var int_year w4 "interview year"
   lab var int_{\text{month}} w4 "interview month"
    recode gender 2=1<sup>-1=0</sup>, gen(female)
    lab var female "gender: female=1, male=0"
    lab def female 1 "female" 0 "male"
    lab val female female
   rename int month w4 int month
   rename int\{year} <math>\overline{w4}</math> int\
    sort coupleid4
   gen gender partner=.
   replace gender partner=female[ n-1] if coupleid4==coupleid4[ n-1] ///
                                          & coupleid4!=""
   replace gender partner=female[ n+1] if coupleid4==coupleid4[ n+1] ///
                                          & coupleid4!=""
   replace gender partner=-9 if partnerinhh==3 | partnerinhh==97
   lab var gender partner "gender of partner: female=1, male=0"
    lab val gender partner lblfemale
   lab def lblfemale -9 "filtered: single or no partner in hh", add
```

```
 sort coupleid4 
    foreach var in yrbirth mobirth {
gen `var' partner = .
replace `var' partner = `var' [ n-1] if coupleid4==coupleid4 [ n-1] ///
 & coupleid4!=""
       replace `var' partner = `var'[_n+1] if coupleid4==coupleid4[_n+1] ///
                                            & coupleid4!=""
    } 
    gsort -coupleid4 -temp
   keep if mergeid != "no int w.4"gen temp2 = 1 if temp !=1 & coupleid4 != coupleid4 [n-1] ///
                      & coupleid4 !=coupleid4[_n+1] & hhid4!=hhid4[_n+1] ///
                    & hhid4!=hhid4[n-1] & coupleid4 !=""
   replace temp2 = 1 if temp !=1 & coupleid4 == coupleid4[n-1] ///
& hhid4!=hhid4[n+1] & hhid4!=hhid4[n-1] ///
 & coupleid4 !=""
   replace temp2 = 1 if temp !=1 & coupleid4 == coupleid4[n-1] ///
                     & hhid4!=hhid4[ n+1] & coupleid4 !=""
    sort coupleid4
   by coupleid4: egen temp2 max = max(temp2) if coupleid4 != ""
   replace temp = 1 if temp2 max==1gen coupleid new = coupleid4 if temp2 max !=1replace coupleid new = hhid+"-"+string(temp)+" " if temp2 max ==1
   drop coupleid4 temp temp2 temp2 max
   rename coupleid new coupleid4
   replace coupleid4 = subinstr(coupleid4, " ", " w4", 1)
    gen int_partner=.
    replace int_partner=-9 if coupleid4==""
   replace int partner=1 \frac{1}{2} ///
           if \overline{\text{c}}coupleid4==coupleid4[n+1] | coupleid4==coupleid4[n-1]) ///
             & coupleid4!=""
   replace int partner=5 \frac{1}{2} ///
            if coupleid4!=coupleid4[_n+1] & coupleid4!=coupleid4[_n-1] ///
             & coupleid4!=""
   lab var int partner "interview of partner available"
   lab val int partner lblinterviewp
 lab def lblinterviewp 1 "1. yes" ///
5 "5. no" / // -9 "filtered: single or no partner in household", add 
    keep if deceased == 0 // we only keep alive respondents for easySHARE, 
                        // in w1 & w2 the cv r stores only alive respondents
   keep mergeid wave waveid coupleid4 hhid\overline{4} female ///
            partnerinhh hhsize int_year int_month dumfamr dumhhr cvid ///
           gender partner yrbirth partner mobirth partner int partner
save $easy\data\temp\sharew4 cv_r_b.dta, replace
*------------------------------------------------------------------------------
*------------------------------------------------------------------------------
*------------------------------------------------------------------------------
*----[ 6. Extract & Recode Variables from DN / ST ]----------------------------
*>> w1:
use $easy\data\release\sharew1 dn.dta, clear
   * country_mod - codes adapted to ISO-codes 
   gen \overline{\bigcirc} country mod = \overline{\phantom{a}}.
   replace country mod = 40 if country==11
   replace country_mod = 276 if country==12
   replace country mod = 752 if country==13
```

```
replace country mod = 528 if country==14
    replace country mod = 724 if country==15
replace country mod = 380 if country==16
replace country mod = 250 if country==17
replace country mod = 208 if country==18
    replace country mod = 300 if country==19
    replace country mod = 756 if country==20
    replace country mod = 56 if country==23
    replace country_mod = 376 if country==25
     lab def country_mod 40 "Austria" 276 "Germany" 752 "Sweden" ///
                       528 "Netherlands" 724 "Spain" 380 "Italy"<br>250 "France" 208 "Denmark" 300 "Greece"
                         250 "France" 208 "Denmark" 300 "Greece" ///
                         756 "Switzerland" 56 "Belgium" 376 "Israel" ///
                                           203 "Czechia" 616 "Poland" 372 "Ireland" ///
                         348 "Hungary" 620 "Portugal" 705 "Slovenia" ///
                         233 "Estonia"
    lab val country mod country mod
    lab var country mod "country identifier (ISO coded)"
   * birth_country - filled for born in country and codes adapted to ISO-codes
    gen \overline{\phantom{a}} birth country = dn005c if dn004==5
    replace birth country = country mod if dn004==1lab var birth country "country of birth (ISO coded)"
     // value labels will be taken from wave 4
   * Citizenship - filled for country citizenship and codes adapted to ISO-codes
    gen citizenship = dn008c replace citizenship = country_mod if dn007==1
     lab var citizenship "citizenship of respondent (ISO coded)"
     // value labels will be taken from wave 4
   * Siblings_alive
    gen siblings alive = dn037 + dn036 if dn036 >=0 & dn037>=0
    replace siblings alive = -9 if dn034 ==5
lab var siblings alive ///
 "number of siblings alive (based on: dn036_,dn037_,dn034_)"
    lab def siblings alive -9 "filtered: no siblings ever", add
    lab val siblings alive siblings alive
  keep mergeid country country mod language dn002 dn003 birth country ///
        citizenship dn014 siblings alive dn026 1 \overline{d}n026 2
save $easy\data\temp\sharew1 dn a.dta, replace
*>> w2:use $easy\data\release\sharew2 dn.dta, clear
   * country_mod - codes adapted to ISO-codes 
     gen country_mod = . 
    replace country\_{mod} = 40 if country=11replace country_mod = 276 if country==12
    replace country\_{mod} = 752 if country=13replace country mod = 528 if country==14
replace country mod = 724 if country==15
    replace country mod = 380 if country==16
    replace country mod = 250 if country==17
    replace country_mod = 208 if country==18
```
replace country mod = 300 if country==19 replace country mod = 756 if country==20 replace country mod =  $56$  if country==23  $replace countrymod = 203 if country==28$ replace country  $mod = 616$  if country==29 replace country  $mod = 372$  if country==30 replace country mod = 376 if country==25

 lab def country\_mod 40 "Austria" 276 "Germany" 752 "Sweden" /// 528 "Netherlands" 724 "Spain" 380 "Italy" /// 250 "France" 208 "Denmark" 300 "Greece" /// 756 "Switzerland" 56 "Belgium" 376 "Israel" /// 203 "Czechia" 616 "Poland" 372 "Ireland" /// 348 "Hungary" 620 "Portugal" 705 "Slovenia" /// 233 "Estonia" 376 "Israel" lab val country mod country mod lab var country\_mod "country identifier (ISO coded)" \* birth\_country - filled for born in country and codes adapted to ISO-codes gen birth country =  $dn005c$  if  $dn004==5$ replace birth country = country mod if  $dn004==1$ lab var birth country "country of birth (ISO coded)" // value labels will be taken from wave 4 \* Citizenship - filled for country citizenship and codes adapted to ISO-codes gen citizenship = dn008c if dn007==5 replace citizenship = country mod if dn007==1 lab var citizenship "citizenship of respondent (ISO coded)" // value labels will be taken from wave 4 \* Siblings gen siblings\_alive = dn037\_ + dn036\_ if dn036\_>=0 & dn037>=0 replace siblings\_alive =-9 if dn034\_==5 lab var siblings\_alive /// "number of siblings alive (based on: dn036, dn037, dn034)" lab def siblings alive -9 "filtered: no siblings ever", add lab val siblings alive siblings alive \* Years of education: rename dn041\_ eduyears keep mergeid country country mod language dn002 dn003 birth country /// citizenship dn014 siblings alive dn026 1  $\overline{d}$ n026 2 dn044  $\overline{d}$ dn043 eduyears save \$easy\data\temp\sharew2 dn a.dta, replace  $\star >> w3$ : use \$easy\data\release\sharew3 st.dta, clear rename sl\_st006\_ dn002\_ rename sl\_st007\_ dn003\_ \* country\_mod - codes adapted to ISO-codes gen country mod = .  $replace country$  mod = 40 if country==11 replace  $country\_{mod} = 276$  if  $country=12$ replace  $country\_{mod} = 752$  if  $country=13$ replace country\_mod = 528 if country==14 replace country mod = 724 if country==15 replace country  $mod = 380$  if country==16 replace  $country\_{mod} = 250$  if  $country=17$ replace country\_mod = 208 if country==18  $replace country_model = 300 if country==19$ replace country mod = 756 if country==20 replace country mod =  $56$  if country==23 replace country  $mod = 203$  if country==28 replace country mod =  $616$  if country==29 replace country mod =  $372$  if country==30 lab def country\_mod 40 "Austria" 276 "Germany" 752 "Sweden" /// 528 "Netherlands" 724 "Spain" 380 "Italy" ///<br>250 "France" 208 "Denmark" 300 "Greece" /// 250 "France" 208 "Denmark" 300 "Greece" /// 756 "Switzerland" 56 "Belgium" 376 "Israel" /// 203 "Czechia" 616 "Poland" 372 "Ireland" /// 348 "Hungary" 620 "Portugal" 705 "Slovenia" /// 233 "Estonia"

```
lab val country mod country mod
   lab var country mod "country identifier (ISO coded)"
    keep mergeid hhid3 country country_mod language dn002_ dn003_ sl_st011_ 
          // sl_st011_ taken to replace missing lines/info in cv_r file
save $easy\data\temp\sharew3 st a.dta, replace
*>> w4:use $easy\data\release\sharew4 dn.dta, clear
   * country_mod - codes adapted to ISO-codes 
    gen country_mod = . 
   replace country\_mod = 40 if country=11replace country mod = 276 if country == 12
    replace country mod = 752 if country==13
   replace country mod = 528 if country==14
   replace country mod = 724 if country==15
   replace country mod = 380 if country==16
   r = r = r replace country mod = 250 if country==17
replace country mod = 208 if country==18
replace country mod = 300 if country==19
 replace country_mod = 756 if country==20
   replace country mod = 56 if country==23
   replace country mod = 203 if country==28
    replace country mod = 616 if country==29
   replace country_mod = 348 if country==32
    replace country_mod = 620 if country==33
    replace country mod = 705 if country==34
   r = r = 35 replace country mod = 233 if country==35
lab def country mod 40 "Austria" 276 "Germany" 752 "Sweden" ///
\overline{528} "Netherlands" \overline{724} "Spain" \overline{380} "Italy" \overline{777} 250 "France" 208 "Denmark" 300 "Greece" ///
 756 "Switzerland" 56 "Belgium" 376 "Israel" ///
 203 "Czechia" 616 "Poland" 372 "Ireland" ///
                        348 "Hungary" 620 "Portugal" 705 "Slovenia" ///
                        233 "Estonia"
   lab val country mod country mod
   lab var country mod "country identifier (ISO coded)"
   * birth_country - filled for born in country and codes adapted to ISO-codes
   gen birth country = dn005c if dn004==5
   replace birth_country = country mod if dn004==1lab var birth_country "country of birth (ISO coded)"
   * Citizenship - filled for country citizenship and codes adapted to ISO-codes
    gen citizenship = dn008c if dn007==5 
    replace citizenship = country mod if dn007==1 lab var citizenship "citizenship of respondent (ISO coded)"
   * Siblings
         siblings alive= dn037 + dn036 if dn036 >=0 & dn037>=0
     replace siblings_alive=-9 if dn034_==5 
    lab var siblings_alive ///
           "number of siblings alive (based on: dn036, dn037, dn034)"
   lab def siblings alive -9 "filtered: no siblings ever", add
   lab val siblings alive siblings alive
    rename dn041_ eduyears
    keep mergeid country country_mod language dn002_ dn003_ birth_country ///
        citizenship dn014 siblings alive dn026 1 \overline{d}n026 2 dn044 \overline{d}dn043 ///
         eduyears dn005c dn008c 
         // dn005c dn008c are kept for their value labels
save $easy\data\temp\sharew4 dn a.dta, replace
```
\*------------------------------------------------------------------------------ \*------------------------------------------------------------------------------ \*------------------------------------------------------------------------------ \*----[ 7. Extract & Recode Variables from AC ]---------------------------------  $\star >> w1$ : use \$easy\data\release\sharew1 ac.dta, clear keep mergeid ac002d1 ac002d2 ac002d3 ac002d4 ac002d5 ac002d6 ac002d7 /// ac002dno save \$easy\data\temp\sharew1 ac a.dta, replace  $*>> w2$ . use \$easy\data\release\sharew2 ac.dta, clear mvdecode  $ac02* ac03* ac01*$ , mv(-1=.a \ -2=.b) \* CESD Score; Recode feelings dummies for scale construction: 1=yes and 0=no recode ac027\_ 5=0 recode  $ac028$   $5=0$  recode ac029\_ 5=0 recode  $ac031$ <sup> $-$ </sup> 5=0 recode  $\arccos 12 - \arccos 15 = 0$ recode  $ac034$ <sup>-</sup> 5=0 recode  $ac030$ <sup>-</sup> 5=0 recode  $ac032$ <sup>-</sup> 5=0 gen cesd2 = ac027 + ac028 + ac029 + ac031 + ac033 + ac034 + ///  $(\overline{1}-ac030) + (1-ac032)$  lab var cesd2 "CESD score wave 2 (high is depressed)" \* Quality of Life Score (CASP-12) // inverse into \*\_inv (high value / high control etc.) recode ac017\_ (4=1) (3=2) (2=3) (1=4) (else=.), gen(ac017\_inv)<br>recode ac020\_ (4=1) (3=2) (2=3) (1=4) (else=.). gen(ac017\_inv) recode  $ac020^-$  (4=1) (3=2) (2=3) (1=4) (else=.), gen(ac020<sup>-</sup>inv) recode  $ac021$  (4=1) (3=2) (2=3) (1=4) (else=.), gen(ac021\_inv) recode  $ac022$  (4=1) (3=2) (2=3) (1=4) (else=.), gen(ac022<sup>-</sup>inv) recode  $ac023$  (4=1) (3=2) (2=3) (1=4) (else=.), gen(ac023<sup>-</sup>inv) recode  $ac024$  (4=1) (3=2) (2=3) (1=4) (else=.), gen(ac024 inv) recode  $ac025$  (4=1) (3=2) (2=3) (1=4) (else=.), gen(ac025\_inv) // Subscale Control gen  $con= ac014 + ac015 + ac016$ <br>alpha  $ac014 - ac015 - ac016$ alpha  $a$ c014 $a$  // Subscale Autonomy gen aut= ac017 inv + ac018 + ac019 alpha  $a$ c $017$ inv  $a$ c $018$   $a$ c $019$  // Subscale Pleasure gen ple= ac020\_inv + ac021\_inv + ac022\_inv alpha ac020\_inv ac021\_inv ac022\_inv // Subscale Self-Realisation gen sel= ac023\_inv + ac024\_inv + ac025\_inv  $\overline{alpha}$  ac023 $\overline{inv}$  ac024 $\overline{inv}$  ac025 $\overline{inv}$  // CASP gen casp= con + aut + ple + sel lab var casp "CASP quality of life (high is high quality)" mvencode  $ac02* ac03* ac01*$ , mv(.a=-1 \ .b=-2) keep mergeid ac002d1 ac002d2 ac002d3 ac002d4 ac002d5 ac002d6 ac002d7 /// ac002dno cesd2 casp

save \$easy\data\temp\sharew2 ac a.dta, replace

```
use $easy\data\release\sharew4 ac.dta, clear
   mvdecode ac02* ac03* ac01*, mv(-1=.a \ -2=.b)
   * Quality of Life Score (CASP-12)
   // inverse into * inv (high value / high control etc.)
recode ac017 (4=1) (3=2) (2=3) (1=4) (else=.) , gen(ac017 inv)
recode ac020 (4=1) (3=2) (2=3) (1=4) (else=.) , gen(ac020 inv)
recode ac021 (4=1) (3=2) (2=3) (1=4) (else=.), gen(ac021 inv)
recode ac022 (4=1) (3=2) (2=3) (1=4) (else=.), gen(ac022_inv)
   recode ac023 (4=1) (3=2) (2=3) (1=4) (else=.), gen(ac023 inv)
recode ac024 (4=1) (3=2) (2=3) (1=4) (else=.), gen(ac024 inv)
recode ac025 (4=1) (3=2) (2=3) (1=4) (else=.), gen(ac025 inv)
    // Subscale Control
   gen con = \alphac014 + \alphac015 + \alphac016<br>alpha \alphac014 \alphac015 \alphac016
   alpha ac014 ac015 ac016 // Subscale Autonomy
 gen aut= ac017_inv + ac018_ + ac019_
alpha ac017 inv ac018 ac019
    // Subscale Pleasure
    gen ple= ac020_inv + ac021_inv + ac022_inv
   alpha ac020inv ac021inv ac022inv
    // Subscale Self-Realisation
   gen sel = ac023\_inv + ac024\_inv + ac025\_invalpha ac023_inv ac024_inv ac025_inv
    gen casp = con + aut + ple + sel
    lab var casp "CASP quality of life (high is high quality)"
   mvencode ac02* ac03* ac01*, mv(.a=-1 \ .b=-2)
    keep mergeid casp
save $easy\data\temp\sharew4 ac a.dta, replace
*------------------------------------------------------------------------------
**------------------------------------------------------------------------------
*----[ 8. Extract & Recode Variables from BR ]---------------------------------
*>> w1.
use $easy\data\release\sharew1 br.dta, clear
   recode br010 (7=1) (6=2) (5=3) (4=4) (3=5) (2=6) (1=7) (-1=-1) (-2=-2) ///
                 (else=.)
    lab def lblalcohol -2 "refusal" -1 "don't know" 1 "not at all" ///
 2 "less than once a month" 3 "once or twice a month" ///
 4 "once or twice a week" 5 "three or four days a week" ///
               6 "five or six days a week" 7 "almost every day"
   lab val br010_ lblalcohol
   rename br010 br010 mod
   keep mergeid br001 br002 br010 mod br015
```

```
save $easy\data\temp\sharew1 br_a.dta, replace
```
 $*>> w4:$ 

```
*>> w2:use $easy\data\release\sharew2 br.dta, clear
    recode bi010 (7=1) (6=2) (5=3) (4=4) (3=5) (2=6) (1=7) (-1=-1) (-2=-2) ///
                   (else=.)
     lab def lblalcohol -2 "refusal" -1 "don't know" 1 "not at all" ///
                 2 "less than once a month" 3 "once or twice a month" ///
                 4 "once or twice a week" 5 "three or four days a week" ///
                 6 "five or six days a week" 7 "almost every day"
    lab val br010_ lblalcohol
     rename br010_ br010_mod
    keep mergeid br001 br002 br010 mod br015
save $easy\data\temp\sharew2 br a.dta, replace
\star >> w4:
use $easy\data\release\sharew4 br.dta, clear
    recode br010 (7=1) (6=2) (5=3) (4=4) (3=5) (2=6) (1=7) (-1=-1) (-2=-2) ///
                  \text{ (else=.)} lab def lblalcohol -2 "refusal" -1 "don't know" 1 "not at all" ///
                 2 "less than once a month" 3 "once or twice a month" ///
                 4 "once or twice a week" 5 "three or four days a week" ///
                 6 "five or six days a week" 7 "almost every day"
 lab val br010_ lblalcohol
rename br010 br010 mod
    keep mergeid br001 br002 br010 mod br015
save $easy\data\temp\sharew4 br a.dta, replace
*------------------------------------------------------------------------------
*------------------------------------------------------------------------------
  *------------------------------------------------------------------------------
*----[ 9. Extract & Recode Variables from CF]----------------------------------
\star >> w1:
use $easy\data\release\sharew1 cf.dta, clear
     gen recall_1=cf008tot
     gen recall_2=cf016tot
    lab var recall_1 "recall of words, first trial (based on cf008tot)"
    lab var recall<sup>-2</sup> "recall of words, delayed (based on cf016tot)"
     keep mergeid recall*
save $easy\data\temp\sharew1 cf a.dta, replace
*>> w2: 
use $easy\data\release\sharew2 cf.dta, clear
     gen recall_1=cf008tot
     gen recall_2=cf016tot
    lab var recall 1 "recall of words, first trial (based on cf008tot)"
    lab var recall<sup>-2</sup> "recall of words, delayed (based on cf016tot)"
     keep mergeid recall*
save $easy\data\temp\sharew2 cf a.dta, replace
*>> w4: recall in wave 4 is generated based on gv health-module
use $easy\data\release\sharew4 cf.dta, clear
    keep mergeid
save $easy\data\temp\sharew4 cf a.dta, replace
```

```
28
*------------------------------------------------------------------------------
*------------------------------------------------------------------------------
*------------------------------------------------------------------------------
*----[10. Extract & Recode Variables from CH ]---------------------------------
*>> w1: 
use $easy\data\release\sharew1 ch.dta, clear
     gen ch007_hh=0 
    replace c\overline{h}007 hh=1 if ch007 1==1 | ch007 1==2 | ch007 2 ==1 | ch007 2==2 ///
        \lceil \text{ch} \, 007 \, 3 \rceil = 1 \rceil \lceil \text{ch} \, 007 \, 3 \rceil = 2 \rceil \lceil \text{ch} \, 007 \, 4 \rceil = 1 \rceil \lceil \text{ch} \, 007 \rceil = 2 \lceil \text{ch} \, 007 \rceil = 2\vert ch007<sup>-</sup>5 ==1 \vert ch007<sup>-</sup>5 ==2 \vert ch007<sup>-</sup>6 ==1 \vert ch007<sup>-</sup>6 ==2 \vert ch007 7==1 ///
         | ch007_7 ==2 | ch007_8 ==1 | ch007_8 ==2 | ch007_9 ==1 | ch007_9==2 ///
 | ch007_10==1 | ch007_10==2 | ch007_11==1 | ch007_11==2 ///
 | ch007_12==1 | ch007_12==2 | ch007_13==1 | ch007_13==2 ///
 | ch007_14==1 | ch007_14==2 ///
         \vert ch007<sup>-15==1</sup> \vert ch007<sup>-15==2</sup> \vert ch007 16==1 \vert ch007 16==2
replace ch007 hh =. if ch001 ==. | ch001 ==-1 | ch001 ==-2
replace ch007 hh =. if ch007 1 ==. & ch007 2==. & ch007 3==. & ///
ch007_4 ==. & ch007_5 ==. & ch007_6==. & ch007_7==. & ch007_8==. ///
\kappa ch007<sup>-</sup>9 ==. \kappa ch007<sup>-</sup>10==. \kappa ch007<sup>-</sup>11==. \kappa ch007 12==. \frac{1}{2} ///
           \frac{1}{2} ch007<sup>-13</sup> ==. \frac{1}{2} ch007<sup>-14</sup>==. \frac{1}{2} ch007<sup>-15==</sup>. \frac{1}{2} ch007<sup>-16==</sup>.
    replace ch007<sup>hh=-9</sup> if ch001<sup>-==0</sup>
     lab var ch007_hh ///
      "at least one child lives in household/building (based on ch007_1-ch007_16)"
    lab def lblch007 hh -9 "filtered: no children" 0 "no" 1 "yes"
    lab val ch007 hh lblch007 hh
     gen ch007_km=0 
    replace c\overline{h}007 km=1 if ch007 1==3 | ch007 2==3 | ch007 3==3 | ch007 4==3 ///
 | ch007_5==3 | ch007_6==3 ///
 | ch007_7==3 | ch007_8==3 | ch007_9==3 | ch007_10==3 | ch007_11==3 ///
        \frac{10007}{12}==3 | ch007_0==3 | ch007_9==3 | ch007_10==3 | ch007_11==3 ///
        \frac{1}{16} ch007<sup>-14==3</sup> | ch007<sup>-15==3</sup> | ch007 16==3
    replace ch007 km=. if ch001 ==. | ch001 == -1 | ch001 == -2replace ch007<sup>-</sup>km=. if ch007<sup>-</sup>1==. & ch007 2==. & ch007 3==. & ch007 4==. ///
& ch007 5==. & ch007 6==. & ch007 7==. & ch007 8==. \frac{1}{1} ///
& ch007<sup>-</sup>9==. & ch007<sup>-</sup>10==. & ch007<sup>-</sup> 11==. & ch007-12==. & ch007-13==. ///
& ch007 14 ==. & ch007 15 ==. & ch007 16 ==.
    replace ch007 km = -9 if ch001 == 0lab var ch007km ///
     "at least one child lives less than 1km away (based on ch007 1-ch007 16)"
    lab def lblch007 km -9 "filtered: no children" 0 "no" 1 "yes"
    lab val ch007 km lblch007 km
    replace ch021 = -9 if ch001 == 0lab def lblch021 -9 "filtered: no children" ///
                              -2 "refusal" -1 "don´t know"
     lab val ch021_ lblch021_
    rename ch021 ch021 mod
 keep mergeid ch001_ ch021_mod ch023_ ch007_hh ch007_km 
save $easy\data\temp\sharew1 ch a.dta, replace
*>> w2:use $easy\data\release\sharew2 ch.dta, clear
     gen ch007_hh=0 
    replace c\overline{h}007 hh=1 if ch007 1==1 | ch007 1==2 | ch007 2==1 | ch007 2==2 ///
        | ch007 3=1 | ch007 3=2 | ch007 4=1 | ch007 4=2 ///
          | ch007_5==1 | ch007_5==2 | ch007_6==1 | ch007_6==2 | ch007_7==1 ///
        | \text{ch}007^-7==2 | \text{ch}007^-8==1 | \text{ch}007^-8==2 | \text{ch}007^-9==1 | \text{ch}007^-9==2 ///
          | ch007_10==1 | ch007_10==2 | ch007_11==1 | ch007_11==2 ///
          | ch007_12==1 | ch007_12==2 | ch007_13==1 | ch007_13==2 ///
```

```
 | ch007_14==1 | ch007_14==2 ///
         \vert ch007<sup>-15==1</sup> \vert ch007<sup>-15==2</sup> \vert ch007 16==1 \vert ch007 16==2
replace ch007 hh=. if ch001 == 1 | ch001 == -2replace ch007_hh=. if ch007 1==. & ch007 2==. & ch007 3==. ///
         & ch007 4=-. & ch007 5=-. & ch007 6=-. & ch007 7=-. & ch007 8=-. ///
         \kappa ch007<sup>-</sup>9==. \kappa ch007<sup>-</sup>10==. \kappa ch007 11==. \kappa ch007 12==. \kappa ch007 13==. ///
         & ch007\overline{14} ==. & ch007 15 ==. & ch007 16 ==.replace ch007 hh=-9 if ch001 ==0
     lab var ch007_hh ///
      "at least one child lives in household/building (based on ch007 1-ch007 16)"
    lab def lblch007 hh -9 "filtered: no children" 0 "no" 1 "yes"
    lab val ch007 hh lblch007 hh
     gen ch007_km=0 
    replace c\overline{h}007 km=1 if ch007 1==3 | ch007 2==3 | ch007 3==3 ///
\vert ch007 \bar{4} == 3 | ch007 \bar{5} == 3 | ch007 \bar{6} == 3 ///
 | ch007_7==3 | ch007_8==3 | ch007_9==3 | ch007_10==3 ///
         \left(\frac{1}{10007}\right)^{-7} = 3 \left(\frac{1}{10007}\right)^{-8} = 3 \left(\frac{1}{10007}\right)^{-9} = 3 \left(\frac{1}{10007}\right)^{-10} = 3 \left(\frac{1}{10007}\right)^{-10} = 3 \left(\frac{1}{10007}\right)^{-10} = 3 \left(\frac{1}{10007}\right)^{-10} = 3 \left(\frac{1}{10007}\right)^{-10} = 3 \left(\frac{1}{10007}\right)^{-10} = 3 \left(\frac{1}{10007}\right)^{-10} = 3 \left(\\frac{12}{16007} = 14==3 | ch007<sup>-</sup>15==3 | ch007<sup>-16==3</sup>
    replace ch007 km=. if ch001 ==. | ch001 ==-1 | ch001 ==-2replace ch007<sup>-</sup>km=. if ch007<sup>-1==. &</sup> ch007 2==. & ch007 3==. ///
    \overline{\text{c}} ch007_4==. \overline{\text{c}} ch007_5==. \overline{\text{c}} ch007_6==. \overline{\text{c}} ch007_7==. \overline{\text{c}} ch007_8==. ///
\alpha ch007 9==. \alpha ch007 10==. \alpha ch007 11==. \alpha ch007 12==. ///
& ch007<sup>-</sup>13==. & ch007 14==. & ch007 15==. & ch007 16==.
    replace ch007 km=-9 if ch001 == 0lab var ch007 km //"at least one child lives less than 1km away (based on ch007 1-ch007 16)"
    lab def lblch007 km -9 "filtered: no children" 0 "no" 1 "yes"
    lab val ch007 km lblch007 km
    replace ch021 = -9 if ch001 == 0lab def lblch021_ -9 "filtered: no children" ///
                                -2 "refusal" -1 "don´t know"
     lab val ch021_ lblch021_
    rename ch021 ch021 mod
     keep mergeid ch001_ ch021_mod ch023_ ch007_hh ch007_km
save $easy\data\temp\sharew2_ch_a.dta, replace
*>> w4:use $easy\data\release\sharew4 ch.dta, clear
     gen ch007_hh=0 
    replace c\overline{h}007 hh=1 if ch007 1==1 | ch007 1==2 | ch007 2==1 ///
         | ch007 2=2 | ch007 3=1 | ch007 3=2 | ch007 4=1 | ch007 4=2 ///
         | ch007<sup>-</sup>5==1 | ch007<sup>-</sup>5==2 | ch007<sup>-</sup>6==1 | ch007<sup>-</sup>6==2 | ch007<sup>----1</sup> ///
         | ch007_7==2 | ch007_8==1 | ch007_8==2 | ch007_9==1 | ch007<sup>-</sup>9==2 ///
 | ch007_10==1 | ch007_10==2 | ch007_11==1 | ch007_11==2 ///
 | ch007_12==1 | ch007_12==2 | ch007_13==1 | ch007_13==2 ///
         \frac{1}{2} ch007<sup>-14==1</sup> eh007<sup>-14==2</sup> <sup>-</sup>
         | ch007<sup>-15==1</sup> | ch007<sup>-15==2</sup> | ch007 16==1 | ch007 16==2
    replace ch007 hh=. if ch001 ==. | ch001 ==-1 | ch001 ==-2
    replace ch007<sup>-</sup>hh=. if ch007<sup>-</sup>1==. & ch007<sup>-</sup>2==. & ch007-3==. ///
& ch007 4\equiv - & ch007 5=\equiv. & ch007 6=\equiv. & ch007 7=\equiv. & ch007 8==. ///
\kappa ch007 9==. \kappa ch007 10==. \kappa ch007 11==. \kappa ch007 12==. ///
& ch007<sup>-</sup>13==. & ch007 14==. & ch007 15==. & ch007 16==.
    replace ch007 hh=-9 if ch001 == 0lab var ch007hh // "at least one child lives in household/building (based on ch007_1-ch007_16)"
    lab def lblch007 hh -9 "filtered: no children" 0 "no" 1 "yes"
    lab val ch007 hh lblch007 hh
     gen ch007_km=0 
    replace c\overline{h}007 km=1 if ch007 1==3 | ch007 2==3 | ch007 3==3 ///
          | ch007_4==3 | ch007_5==3 | ch007_6==3 ///
 | ch007_7==3 | ch007_8==3 | ch007_9==3 | ch007_10==3 ///
```
 $\pm$  ch007<sup>-11==3</sup>  $\pm$  ch007<sup>-12==3</sup>  $\pm$  ch007<sup>-13==3</sup>  $\pm$  ///

```
| ch007 14==3 | ch007 15==3 | ch007 16==3
    replace ch007 km=. if ch001 ==. | ch001 ==-1 | ch001 ==-2replace ch007<sup>-</sup>km=. if ch007<sup>-</sup>1==. & ch007 2==. & ch007 3==. & ch007 4==. ///
& ch007 5=. & ch007 6=. & ch007 7=. & ch007 8=. \sqrt{}/\kappa ch007<sup>-</sup>9==. \kappa ch007<sup>-</sup>10==. \kappa ch007 11==. \kappa ch007 12==. ///
        & ch007<sup>-13==</sup>. & ch007<sup>14==</sup>. & ch007<sup>15==</sup>. & ch007<sup>16==</sup>.
    replace ch007 km=-9 if ch001 == 0lab var ch007km ///
"at least one child lives less than 1km away (based on ch007 1-ch007 16)"
 lab def lblch007_km -9 "filtered: no children" 0 "no" 1 "yes"
    lab val ch007 km lblch007 km
    replace ch021 = -9 if ch001 == 0 lab def lblch021_ -9 "filtered: no children" ///
                           -2 "refusal" -1 "don´t know"
     lab val ch021_ lblch021_
    rename ch021 ch021 mod
    keep mergeid ch001_ ch021_mod ch023_ ch007_hh ch007_km ch524_ ch526*
save $easy\data\temp\sharew4 ch a.dta, replace
*------------------------------------------------------------------------------
*------------------------------------------------------------------------------
   \mathcal{L}^{\mathcal{L}}*----[11. Extract & Recode Variables from CO ]---------------------------------
*>> w1: 
use $easy\data\release\sharew1 co.dta, clear
     keep mergeid co007_
save $easy\data\temp\sharew1 co a.dta, replace
*>> w2:use $easy\data\release\sharew2 co.dta, clear
     keep mergeid co007_
save $easy\data\temp\sharew2 co a.dta, replace
\star >> w4:
use $easy\data\release\sharew4 co.dta, clear
      keep mergeid co007_
save $easy\data\temp\sharew4 co a.dta, replace
*------------------------------------------------------------------------------
*------------------------------------------------------------------------------
*------------------------------------------------------------------------------
*----[12. Extract & Recode Variables from CS ]---------------------------------
*>> w3: 
use $easy\data\release\sharew3 cs.dta, clear
     recode sl_cs010_ 9=-9
    lab def l\overline{\text{blmaths}} -2 "refusal" -1 "don't know" ///
                     -9 "filtered: did not go to school" ///
                      1 "much better" 2 "better" 3 "about the same" ///
                      4 "worse" 5 "much worse"
    lab val sl cs010 lblmaths
    rename sl\overline{c}s010\overline{sl cs010 mod
    recode sl cs010a --9 if sl cs010a ==-9
    lab def l\overline{b}llanguage -2 "refusal" -1 "don't know" ///
 -9 "filtered: did not go to school" ///
 1 "much better" 2 "better" 3 "about the same" ///
```

```
 4 "worse" 5 "much worse"
   lab val sl cs010a lbllanguage
   rename sl cs010a sl cs010a mod
    keep mergeid sl_cs008_ sl_cs009_ sl_cs010_mod sl_cs010a_mod
save $easy\data\temp\sharew3 cs a.dta, replace
    *------------------------------------------------------------------------------
   *------------------------------------------------------------------------------
*------------------------------------------------------------------------------
*----[13. Extract & Recode Variables from EP ]---------------------------------
*>> w1.
use $easy\data\release\sharew1 ep.dta, clear
 lab def lblep005_ -2 "refusal" -1 "don't know" 1 "retired" ///
 2 "employed or self-employed" 3 "unemployed" ///
                      4 "permanently sick or disabled" 5 "homemaker" ///
                    97 "other"
    lab val ep005_ lblep005_
   replace ep009 1=-9 if ep005 !=2 & ep005 >0 & ep005 !=.
   lab def lblep\overline{009} 1 -9 "filtered: not worked" -2 "refusal" ///
 -1 "don't know" 1 "employee" ///
 2 "civil servant" 3 "self-employed"
    lab val ep009_1 lblep009_1
   rename ep009\overline{1} ep009
    replace ep011_1=-9 if ep009_==3 | ep009_==-9 
       // -9 for "not worked" added
   lab def lblep011 1 -9 "filtered: not worked or self-employed" ///
                       -2 "refusal" -1 "don't know" 1 "short-term" ///
                       2 "permanent"
   lab val ep011 1 lblep011 1
   rename ep011\overline{1} ep011 mod
    replace ep013_1=-9 if ep002_==5 & ep003_==5 & ep005_!=2 & ep005_>0
   lab def lblep\overline{0}13 1 -9 "filtered: not worked" -2 "refusal" ///
                      -1 "don't know"
   lab val ep013_1 lblep013_1
   rename ep013\overline{1} ep013\overline{1} mod
   replace ep026 =-9 if ep003 ==5 & ep005 !=2 & ep005 >0
   lab def lblep026_ -9 "filtered: not worked" -2 "refusal" ///
 -1 "don't know" 1 "strongly agree" ///
 2 "agree" 3 "disagree" ///
                      4 "strongly disagree"
    lab val ep026_ lblep026_
   rename ep026 ep026 mod
    replace ep036_=-9 if ep005_ !=. & (ep005_>2 | ep005_==1) 
lab def lblep036 -9 "filtered: not worked" -2 "refusal" ///
 -1 "don't know" 1 "yes" 5 "no"
    lab val ep036_ lblep036_
   rename ep036 ep036_mod
    keep mergeid ep005_ ep009_ ep011_mod ep013_mod ep026_mod ep036_mod
```

```
save $easy\data\temp\sharew1 ep_a.dta, replace
```

```
*>> w2:
```

```
use $easy\data\release\sharew2 ep.dta, clear
 lab def lblep005_ -2 "refusal" -1 "don't know" 1 "retired" ///
 2 "employed or self-employed" 3 "unemployed" ///
                      4 "permanently sick or disabled" 5 "homemaker" ///
                     97 "other"
    lab val ep005_ lblep005_
    replace ep009 =-9 if ep005 !=2 & ep005 >0 & ep005 !=.
    lab def lblep\overline{0}09 -9 "filtered: not worked" -2 "refusal" ///<br>-1 "don't know" 1 "employee" ///
-1 "don't know" 1 "employee" /// 2 "civil servant" 3 "self-employed"
    lab val ep009_ lblep009_
    replace ep011 =-9 if ep009 ==3 | ep009 ==-9
   lab def lblep011 -9 "filtered: not worked or self-employed" ///
                      -2 "refusal" -1 "don't know" 1 "short-term" ///
                      2 "permanent"
    lab val ep011_ lblep011_
   rename ep011 ep011 mod
    replace ep013 =-9 if ep005 !=2 & ep005 >0 & ep005 !=.
   lab def lblep\overline{0}13 -9 "filtered: not worked" -2 "refusal" ///
                     -1 "don't know"
    lab val ep013_ lblep013_
    rename ep013_ ep013_mod
    replace ep026 =-9 if ep005 !=2 & ep005 >0 & ep005 !=.
   lab def lblep\overline{0}26 -9 "filtered: not worked" -2 "refusal" ///
-1 "don't know" 1 "strongly agree" \frac{1}{2} ///
 2 "agree" 3 "disagree" 4 "strongly disagree"
    lab val ep026_ lblep026_
   rename ep026 ep026 mod
     replace ep036_=-9 if ep005_ !=. & (ep005_>2 | ep005_==1) 
   lab def lblep036_ -9 "filtered: not worked" -2 "refusal" ///
                      -1 "don't know" 1 "yes" 5 "no"
    lab val ep036_ lblep036_
   rename ep036 ep036 mod
    keep mergeid ep005_ ep009_ ep011_mod ep013_mod ep026_mod ep036_mod
save $easy\data\temp\sharew2 ep a.dta, replace
*>> w4:
use $easy\data\release\sharew4 ep.dta, clear
 lab def lblep005_ -2 "refusal" -1 "don't know" 1 "retired" ///
 2 "employed or self-employed" 3 "unemployed" ///
                      4 "permanently sick or disabled" 5 "homemaker" ///
                     97 "other"
    lab val ep005_ lblep005_ 
   replace ep009 =-9 if ep005 !=2 & ep005 >0 & ep005 !=.
   lab def lblep009 -9 "filtered: not worked" -2 "refusal" ///
                     -1 "don't know" 1 "employee" ///<br>2 "civil servant" 3 "self-employed"
                     2 "civil servant"
    lab val ep009_ lblep009_
    replace ep011 =-9 if ep009 ==3 | ep009 ==-9
   lab def lblep011_ -9 "filtered: not worked or self-employed" ///
                      -2 "refusal" -1 "don't know" 1 "short-term" ///
                      2 "permanent"
    lab val ep011_ lblep011_
    rename ep011 ep011 mod
```

```
replace ep013 =-9 if ep005 !=2 & ep005 >0 & ep005 !=.
lab def lblep013 -9 "filtered: not worked" -2 "refusal" ///
-1 "don't know"
   lab val ep013 lblep013
   rename ep013<sup>-</sup>ep013_mod<sup>-</sup>
   replace ep026 =-9 if ep005 !=2 & ep005 >0 & ep005 !=.
   lab def lblep\overline{0}26 -9 "filtered: not worked" -2 "refusal" ///
                      -1 "don't know" 1 "strongly agree" ///
                       2 "agree" 3 "disagree" 4 "strongly disagree"
    lab val ep026_ lblep026_
    rename ep026_ ep026_mod
    replace ep036_=-9 if ep005_ !=. & (ep005_>2 | ep005_==1) 
   lab def lblep036_ -9 "filtered: not worked" -2 "refusal" ///
                      -1 "don't know" 1 "yes" 5 "no"
    lab val ep036_ lblep036_
   rename ep036 ep036 mod
   keep mergeid ep005 ep009 ep011 mod ep013 mod ep026 mod ep036 mod
save $easy\data\temp\sharew4 ep a.dta, replace
*------------------------------------------------------------------------------
**------------------------------------------------------------------------------
*----[14. Extract & Recode Variables from GS ]--------------------------------- 
// In wave 3/SHARELIFE grip strength has been measured, but the main 
// release of SHARE does not yet include a generated health module 
// providing the maxgrip variable. Therefore we generate it here for wave 3.
// For the other waves we use the variable included in the gv health module.
use $easy\data\release\sharew3 qs.dta, clear
*>> recode left and right vars 
    generate left1 = sl_gs006_
   replace left1 = \overline{\text{if}} \overline{\text{[s]}} gs006 \leq 0 | sl gs006 >= 100)
 generate left2 = sl_gs007_
replace left2 = . if \sqrt{3} (slgs007 <= 0 | slgs007 >= 100)
    generate right1 = sl_gs008_
   replace right1 = \overline{\text{if}} (sl gs008 <= 0 | sl gs008 >= 100)
    generate right2 = sl_gs009_
   replace right2 = . if (sl gs009 \leq 0 | sl gs009 \geq 100)
    // Counting no. of right hand grip strength measures
   egen nright = robs(right1 right2) // Counting no. of left hand grip strength measures
    egen nleft = robs(left1 left2)
*>> generating maxgrip: 
    // if difference between the two measurements on one hand is < 20 
    // only if two valid measurements on the measuring hand 
generate goodR = 1 if (nright == 2 \text{ & abs (right1 - right2) < 20})
generate goodL = 1 if (nleft == 2 \& abs(left1 - left2 ) < 20)
    egen maxgrip = rmax(left1 left2 right1 right2) if (goodR==1 & goodL==1)
replace maxgrip = max(left1, left2) if (goodR == . & goodL == 1)
replace maxgrip = max(right1, right2) if (goodR == 1 \& goodL == .)
```

```
lab var maxgrip "max. of grip strength measures"
     keep mergeid maxgrip
save $easy\data\temp\sharew3 gs a.dta, replace
*------------------------------------------------------------------------------
   *------------------------------------------------------------------------------
**----[15. Extract & Recode Variables from HC ]----------------------------------
*>> w1: 
use $easy\data\release\sharew1 hc.dta, clear
     gen hc032c=.
    replace hc032c=1 if hc032d1==1 | hc032d2==1 | hc032d3==1<br>replace hc032c=0 if hc032dno==1
    replace hc032c=0 replace hc032c=-1 if hc032d1==-1 & hc032d2==-1 & hc032d3==-1
 replace hc032c=-2 if hc032d1==-2 & hc032d2==-2 & hc032d3==-2
 replace hc032c=-9 if hc029==3
     replace hc032c=-14 if country==19
     lab var hc032c ///
      "utilization of home care last 12 months (based on hc032*, hc029)"
     lab def lblhc032c -9 "filtered: permanently in nursing home" ///
                       -2 "refusal" -1 "don't know" 0 "no" 1 "yes" 
     lab val hc032c lblhc032c
    replace hc038 = -14 if country==11 | country==12
    lab def yesno<sup>-14</sup> "not asked in this country", add
     rename hc038_ hc038_mod
    keep mergeid hc002 hc012 hc029 hc032c hc038 mod
save $easy\data\temp\sharew1 hc a.dta, replace
\star >> w2:
use $easy\data\release\sharew2 hc.dta, clear
     gen hc032c=.
     replace hc032c=1 if hc032d1==1 | hc032d2==1 | hc032d3==1
     replace hc032c=0 if hc032dno==1
     replace hc032c=-9 if hc029==3
     replace hc032c=-2 if hc032d1==-2 & hc032d2==-2 & hc032d3==-2
     replace hc032c=-1 if hc032d1==-1 & hc032d2==-1 & hc032d3==-1
     replace hc032c=-14 if country ==29
     lab var hc032c ///
      "utilization of home care last 12 months (based on hc032*, hc029)"
    lab def lblhc032c -14 "not asked in this country" /// -9 "filtered: permanently in nursing home" ///
                        -2 "refusal" -1 "don't know" 0 "no" 1 "yes" 
     lab val hc032c lblhc032c
    replace hc038 = -14 if country==11 | country==12
    lab def yesno<sup>-14</sup> "not asked in this country", add
     rename hc038_ hc038_mod
    keep mergeid hc002_ hc012_ hc029_ hc032c hc038_mod
save $easy\data\temp\sharew2 hc a.dta, replace
```

```
*>> w4: hc032c and hc038 not included in w4 
use $easy\data\release\sharew4 hc.dta, clear
     gen hc032c=-13
     lab var hc032c ///
      "utilization of home care last 12 months (based on hc032*, hc029)"
     lab def lblhc032c -13 "not asked in this wave"
     lab val hc032c lblhc032c
     gen hc038_=-13
    lab var hc038 "received care from private providers"
    lab def lblhc\overline{0}38 -13 "not asked in this wave"
     lab val hc038_ lblhc038_
     rename hc038_ hc038_mod
    keep mergeid hc002_ hc012_ hc029_ hc032c hc038_mod
save $easy\data\temp\sharew4 hc a.dta, replace
    *------------------------------------------------------------------------------
*------------------------------------------------------------------------------
*------------------------------------------------------------------------------
*----[16. Extract & Recode Variables from PH ]---------------------------------
*>> w1: 
use $easy\data\release\sharew1 ph.dta, clear
    mvdecode ph048* ph049* ph006d? ph006d?, mv(-1=.a \setminus -2=.b)gen \text{mobilityind} = \text{ph048d1} + \text{ph049d2} + \text{ph048d4} + \text{ph048d5} lab var mobilityind "mobility index (high: has difficulties)"
     gen lgmuscle = ph048d2 + ph048d3 + ph048d6 + ph048d8
     lab var lgmuscle "large muscle index (high: has difficulties)"
     gen adlwa = ph049d1 + ph049d3 + ph049d4
     lab var adlwa ///
      "activities of daily living w&h index (high: has difficulties)"
     gen adla = ph049d1 + ph049d3 + ph049d4 + ph049d2 + ph049d5
     lab var adla "activities of daily living index (high: has difficulties)"
     gen grossmotor = ph048d1 + ph049d2 + ph048d5 + ph049d3
     lab var grossmotor "gross motor skills index (high: has difficulties)"
    gen finemotor = ph048d10 + ph049d4 + ph049d1 lab var finemotor "fine motor skills index (high: has difficulties)"
     gen iadla = ph049d10 + ph049d11 + ph049d13
     lab var iadla ///
      "instrumental activities of daily living index (high: has difficulties)"
     gen iadlza= ph049d10 + ph049d11 + ph049d13 + ph049d9 + ph049d8
     lab var iadlza ///
      "instrumental activities of daily living index 2 (high: has difficulties)"
egen chronic mod = rowtotal(ph006d1 ph006d2 ph006d3 ph006d4 ///
 ph006d5 ph006d6 ph006d8 ph006d10 ///
                                    ph006d11 ph006d12 ph006d13 ph006d14) 
    lab var chronic mod "number of chronic diseases (easySHARE version)"
     mvencode ph048* ph049* ph006d? ph006d??, mv(.a=-1 \ .b=-2)
    replace mobilityind = -12 if ph048d1 == -1 | ph048d1 == -2 ///
                                 | ph049d2==-1 | ph049d2==-2
```

```
replace lgmuscle = -12 if ph048d1 == -1 | ph048d1 == -2 replace adlwa = -12 if ph049d1==-1 | ph049d1==-2
 replace adla = -12 if ph049d1==-1 | ph049d1==-2
 replace grossmotor = -12 if ph048d1==-1 | ph048d1==-2 ///
 | ph049d2==-1 | ph049d2==-2
   replace finemotor = -12 if ph048d1 == -1 | ph048d1 == -2 ///
                              | ph049d2==-1 | ph049d2==-2
   replace iadla = -12 if ph049d1 == -1 | ph049d1 == -2 replace iadlza = -12 if ph049d1==-1 | ph049d1==-2
replace chronic mod = -12 if ph006d1==-1 | ph006d1==-2replace chronic mod = . if ph006d1 == .
    keep mergeid mobilityind lgmuscle adlwa adla grossmotor finemotor iadla ///
         iadlza ph012 ph013 chronic_mod
save $easy\data\temp\sharew1 ph_a.dta, replace
\star >> w2:
use $easy\data\release\sharew2 ph.dta, clear
   mvdecode ph048* ph049* ph006d? ph006d??, mv(-1=.a \ -2=.b)
   gen \text{mobilityind} = \text{ph048d1} + \text{ph049d2} + \text{ph048d4} + \text{ph048d5} lab var mobilityind "mobility Index (high: has difficulties)"
    gen lgmuscle = ph048d2 + ph048d3 + ph048d6 + ph048d8
    lab var lgmuscle "large Muscle Index (high: has difficulties)"
    gen adlwa = ph049d1 + ph049d3 + ph049d4 
    lab var adlwa ///
     "actvities of Daily Living W&H Index (high: has difficulties)"
    gen adla= ph049d1 + ph049d3 + ph049d4 + ph049d2 + ph049d5
    lab var adla "actvities of Daily Living Index (high: has difficulties)"
    gen grossmotor = ph048d1 + ph049d2 + ph048d5 + ph049d3
    lab var grossmotor "gross Motor Skills Index (high: has difficulties)"
   gen finemotor = ph048d10 + ph049d4 + ph049d1 lab var finemotor "fine Motor Skills Index (high: has difficulties)"
    gen iadla = ph049d10 + ph049d11 + ph049d13 
    lab var iadla ///
     "instrumental activities of Daily Living Index (high: has difficulties)"
    gen iadlza = ph049d10 + ph049d11 + ph049d13 + ph049d9 + ph049d8 
    lab var iadlza ///
     "instrumental activities of Daily Living Index 2 (high: has difficulties)"
egen chronic mod = rowtotal(ph006d1 ph006d2 ph006d3 ph006d4 ///
 ph006d5 ph006d6 ph006d8 ph006d10 ///
                                  ph006d11 ph006d12 ph006d13 ph006d14) 
   lab var chronic mod "number of chronic diseases (easySHARE version)"
    mvencode ph048* ph049* ph006d? ph006d??, mv(.a=-1 \ .b=-2)
   replace mobilityind = -12 if ph048d1==-1 | ph048d1==-2 ///
                               | ph049d2==-1 | ph049d2==-2
   replace lgmuscle = -12 if ph048d1 == -1 | ph048d1 == -2replace adlwa = -12 if ph049d1 == -1 ph049d1 == -2 replace adla = -12 if ph049d1==-1 | ph049d1==-2
 replace grossmotor = -12 if ph048d1==-1 | ph048d1==-2 ///
                               | ph049d2==-1 | ph049d2==-2
   replace finemotor = -12 if ph048d1 == -1 | ph048d1 == -2 ///
                              | ph049d2==-1 | ph049d2==-2
 replace iadla = -12 if ph049d1==-1 | ph049d1==-2
 replace iadlza = -12 if ph049d1==-1 | ph049d1==-2
    replace chronic mod = -12 if ph006d1==-1 | ph006d1==-2
```

```
replace chronic mod = \cdot if ph006d1== \cdot // egen ignores sysmis
    keep mergeid mobilityind lgmuscle adlwa adla grossmotor finemotor iadla ///
         iadlza ph012 ph013 chronic_mod
save $easy\data\temp\sharew2 ph_a.dta, replace
\star >> w4:
use $easy\data\release\sharew4 ph.dta, clear
   mvdecode ph048* ph049*, mv(-1=.a \setminus -2=.b) gen mobilityind = ph048d1 + ph049d2 + ph048d4 + ph048d5
    lab var mobilityind "mobility Index (high: has difficulties)"
     gen lgmuscle = ph048d2 + ph048d3 + ph048d6 + ph048d8
    lab var lgmuscle "large Muscle Index (high: has difficulties)"
    gen adlwa = ph049d1 + ph049d3 + ph049d4 
    lab var adlwa ///
     "activities of Daily Living W&H Index (high: has difficulties)"
     gen adla = ph049d1 + ph049d3 + ph049d4 + ph049d2 + ph049d5
    lab var adla "activities of Daily Living Index (high: has difficulties)"
    gen grossmotor = ph048d1 + ph049d2 + ph048d5 + ph049d3
    lab var grossmotor "gross Motor Skills Index (high: has difficulties)"
 gen finemotor = ph048d10 + ph049d4 + ph049d1
 lab var finemotor "fine Motor Skills Index (high: has difficulties)"
    gen iadla= ph049d10 + ph049d11 + ph049d13
    lab var iadla ///
     "instrumental acivities of Daily Living Index (high: has difficulties)"
    gen iadlza= ph049d10 + ph049d11 + ph049d13 + ph049d9 + ph049d8
    lab var iadlza ///
     "instrumental activities of Daily Living Index 2 (high: has difficulties)"
egen chronic mod = rowtotal(ph006d1 ph006d2 ph006d3 ph006d4 ///
 ph006d5 ph006d6 ph006d8 ph006d10 ///
                                  ph006d11 ph006d12 ph006d13 ph006d14) 
   lab var chronic mod "number of chronic diseases (easySHARE version)"
   mvencode ph048* ph049* ph048* ph049*, mv(.a=-1 \ .b=-2)
    replace mobilityind = -12 if ph048d1 == -1 | ph048d1 == -2 ///
                               | ph049d2==-1 | ph049d2==-2
   replace lgmuscle = -12 if ph048d1==-1 | ph048d1==-2replace adlwa = -12 if ph049d1 == -1 | ph049d1 == -2replace adda = -12 \text{ if } ph049d1 == -1 \mid ph049d1 == -2replace grossmotor = -12 if ph048d1 == -1 | ph048d1 == -2 ///
 | ph049d2==-1 | ph049d2==-2
 replace finemotor = -12 if ph048d1==-1 | ph048d1==-2 ///
                              \frac{1}{\pi} ph049d2==-1 | ph049d2==-2
   replace iadla = -12 if ph049d1 == -1 ph049d1 == -2replace = -12 if ph049d1 == -1 ph049d1 == -2replace chronic mod = -12 if ph006d1==-1 | ph006d1==-2replace chronic mod = . if ph006d1== . // egen ignores sysmis
    keep mergeid mobilityind lgmuscle adlwa adla grossmotor finemotor iadla ///
```

```
 iadlza ph012 ph013 chronic_mod
```

```
save $easy\data\temp\sharew4 ph_a.dta, replace
```
\*------------------------------------------------------------------------------ \*------------------------------------------------------------------------------ \*------------------------------------------------------------------------------ \*----[17. Extract & Recode Variables from SN]----------------------------------  $*>> w4:$ use \$easy\data\release\sharew4\_sn.dta, clear keep mergeid sn005\_\* save \$easy\data\temp\sharew4 sn a.dta, replace \*------------------------------------------------------------------------------ \*------------------------------------------------------------------------------ \*------------------------------------------------------------------------------ \*----[18. Extract & Recode Variables from SP]----------------------------------  $*>> w1$ : use \$easy\data\release\sharew1 sp.dta, clear keep mergeid sp002\_ sp003\_1 sp003\_2 sp003\_3 sp008\_ sp009\_1 sp009\_2 sp009\_3 save \$easy\data\temp\sharew1 sp\_a.dta, replace  $\star >> w2$ : use \$easy\data\release\sharew2 sp.dta, clear keep mergeid sp002\_ sp003\_1 sp003\_2 sp003\_3 sp008\_ sp009\_1 sp009\_2 sp009\_3 save \$easy\data\temp\sharew2\_sp\_a.dta, replace  $\star >> w4$ : use \$easy\data\release\sharew4 sp.dta, clear foreach var in sp003\_1sp sp003\_2sp sp003\_3sp sp009\_1sp sp009\_2sp sp009\_3sp { replace `var' =  $-7$  // different value labels in wave 4 } rename sp003\_1sp sp003\_1 rename sp003\_2sp sp003\_2 rename sp003\_3sp sp003\_3 rename sp009\_1sp sp009\_1 rename sp009\_2sp sp009\_2  $r$ ename  $s$ p009 $\frac{1}{3}$ sp $\frac{1}{2}$ 9 $\frac{1}{3}$  keep mergeid sp002\_ sp003\_1 sp003\_2 sp003\_3 sp008\_ sp009\_1 sp009\_2 sp009\_3 save \$easy\data\temp\sharew4 sp a.dta, replace \*------------------------------------------------------------------------------ \*------------------------------------------------------------------------------ \*------------------------------------------------------------------------------ \*----[19. Extract & Recode Variables from GV Health]--------------------------- $*>> w1$ : use \$easy\data\release\sharew1 qv health.dta, clear keep mergeid sphus euro\* orienti numeracy maxgrip save \$easy\data\temp\sharew1 gv health a.dta, replace  $*>> w2:$ use \$easy\data\release\sharew2 gv health.dta, clear

```
 keep mergeid sphus euro* orienti numeracy maxgrip 
save $easy\data\temp\sharew2 gv health a.dta, replace
*>> w3: 
use $easy\data\release\sharew3 hs.dta, clear
     rename sl_ph003_ sphus
   keep mergeid sphus
save $easy\data\temp\sharew3 hs a.dta, replace
\star >> w4:
use $easy\data\release\sharew4 gv health.dta, clear
    gen recall_1=cf008tot
    gen recall_2=cf016tot
   lab var recall 1 "recall of words, first trial (based on cf008tot)"
    lab var recall<sup>2</sup> "recall of words, delayed (based on cf016tot)"
     keep mergeid sphus euro* maxgrip orienti numeracy recall*
save $easy\data\temp\sharew4 qv health a.dta, replace
*------------------------------------------------------------------------------
   *------------------------------------------------------------------------------
**----[20. Extract & Recode Variables from GV_ISCED ]---------------------------
// We do not use the eduyear variable asked in wave 1, because it is coded
// based on the ISCED classification and hence something very different 
// in comparison to the self-reported years of education collected in waves 
// 2 and 4.
\star >> w1:
use $easy\data\release\sharew1 gv_isced.dta, clear
    keep mergeid isced_r 
save $easy\data\temp\sharew1 gv_isced_a.dta, replace
*>> w2: -> replace missings after appending the waves 
use $easy\data\release\sharew2 gv isced.dta, clear
    keep mergeid isced_r 
save $easy\data\temp\sharew2 gv isced a.dta, replace
*>> w4: - replace missings after appending the waves
use $easy\data\release\sharew4 gv_isced.dta, clear
```

```
 keep mergeid isced_r 
save $easy\data\temp\sharew4 gv isced a.dta, replace
```

```
*------------------------------------------------------------------------------
*------------------------------------------------------------------------------
*------------------------------------------------------------------------------
*----[21. Extract & Recode Variables from DROPOFF]-----------------------------
*>> w1: 
use $easy\data\release\sharew1_dropoff.dta, clear
    mvdecode q4 \times q2 \times, mv(-5=0) * CESD1 Score
     gen q4_a_inv=.
     replace q4_a_inv=1 if q4_a==4
    replace q4a<sup>-a</sup>-inv=2 if q4<sup>-a==3</sup>
replace q4a inv=3 if q4a==2
replace q4 a inv=4 if q4 a==1
     gen q4_b_inv=.
    replace q4 b inv=1 if q4 b==4
    replace q^4 b inv=2 if q^4 b==3
replace q4 b inv=3 if q4 b==2
replace q4 b inv=4 if q4 b==1
     gen q4_c_inv=.
    replace q^T c inv=1 if q^4 c==4
    replace q^4 c inv=2 if q^4 c==3
    replace q4<sup>-c-</sup>inv=3 if q4<sup>-c==2</sup>
    replace q4<sup>-c-</sup>inv=4 if q4<sup>-c==1</sup>
     gen q4_e_inv=.
    replace q4 e inv=1 if q4 e==4
    replace q4 e inv=2 if q4 e==3
    replace q4 e inv=3 if q4 e==2
    replace q4e^{-}inv=4 if q4e^{-}=1 gen q4_h_inv=.
    replace q4<sup>h</sup> inv=1 if q4 h==4
    replace q4 h inv=2 if q4 h==3
    replace q^Th inv=3 if q^Th==2
    replace q^4 h inv=4 if q^4 h==1
 gen q4_j_inv=.
replace q4 j inv=1 if q4 j==4replace q4j-j_inv=2 if q4j==3
    replace q4<sup>-j</sup> inv=3 if q4<sup>-j==2</sup>
    replace q4 j inv=4 if q4 j==1
gen cesd1 = (q4 \text{ a inv} + q4 \text{ b inv} + q4 \text{ c inv} + q4 \text{ e inv} + q4 \text{ h inv} ///
- + q4^{-}j<sup>-</sup>inv + q4^{-}d + q4^{-}g + q^{-} + q^{+}q^{-} + q^{+}q^{-} + q^{+}q^{-} + q^{+}q^{-} + q^{+}q^{-} + q^{+}q^{-} + q^{+}q^{-} + q^{+}q^{-} + q^{+}q^{-} + q^{+}q^{-} + q^{+}q^{-} + q^{+}q^{-} + q^{+}q^{-} + q^{+}q^{-} + q^{lab var cesd1 "CESD scale wave 1 (high is depressed)"
 * Quality of Life Score(CASP-12) 
 gen q2_d_inv=.
 replace q2_d_inv=1 if q2_d==4
replace q^2d inv=2 if q^2d==3
    replace q^2d inv=3 if q^2d==2
    replace q2d inv=4 if q2d == 1 gen q2_g_inv=.
replace q2\overline{q} inv=1 if q2\overline{q}==4
    replace q2q inv=2 if q2q=3replace q2q inv=3 if q2q=2replace q2q inv=4 if q2q=1 gen q2_h_inv=.
    replace q^2 h inv=1 if q^2 h==4
```

```
replace q2 h inv=2 if q2 h==3
    replace q^2 h inv=3 if q^2 h==2
    replace q^2h inv=4 if q^2h==1
     gen q2_i_inv=.
    replace q^2 i inv=1 if q^2 i==4
    replace q2<sup>-1</sup> inv=2 if q2<sup>-1</sup>==3
    replace q2<sup>-i-inv=3</sup> if q2<sup>-i==2</sup>
    replace q2<sup>-i</sup>-inv=4 if q2<sup>-i==1</sup>
 gen q2_j_inv=.
replace q2 j inv=1 if q2 j==4
replace q2 j inv=2 if q2 j==3
replace q2 j inv=3 if q2 j==2
replace q2 j inv=4 if q2 j==1
 gen q2_k_inv=.
replace q2 k inv=1 if q2 k==4
replace q^2 k inv=2 if q^2 k==3
replace q2 k inv=3 if q2 k==2
    replace q^2\overline{k} inv=4 if q^2\overline{k}==1
 gen q2_l_inv=.
replace q2 l inv=1 if q2 l==4
replace q2 l inv=2 if q2 l==3
    replace q2<sup>-1</sup> inv=3 if q2<sup>-1==2</sup>
    replace q^2<sup>l</sup>inv=4 if q^2<sup>l==1</sup>
     // Subscale Control
 gen con= q2_a + q2_b + q2_c
 alpha q2_a q2_b q2_c
     // Subscale Autonomy
    gen aut= q2 d inv + q2 e + q2 f
    alpha q2\bar{d} inv q2e\bar{q}2f // Subscale Pleasure
     gen ple= q2_g_inv + q2_h_inv + q2_i_inv
    alpha q2q^2g_inv q2<sub>n</sub> inv q2<sup>i</sup> inv
     // Subscale Self-Realisation
 gen sel= q2_j_inv + q2_k_inv + q2_l_inv
alpha q2<sup>-</sup>j<sup>-</sup>inv q2<sup>-k-</sup>inv q2<sup>-1-</sup>inv
     gen casp = con + aut + ple + sel
     lab var casp "CASP quality of life (high is high quality)"
    mvencode q4* q2*, mv(.c=-5)
     keep mergeid cesd1 casp q34_re 
save $easy\data\temp\sharew1 dropoff a.dta, replace
*------------------------------------------------------------------------------
 *------------------------------------------------------------------------------
*----[22. Extract & Recode Variables from imputations]-------------------------
*>> w1:
use $easy\data\release\sharew1 imputations.dta, clear
    drop if mergeid=="no int \overline{w}.<sup>1"</sup> // imputations for partners without interview
     keep if implicat==1
   * Converting nominal euros into real amounts in prices obtaining in
```

```
 * Germany in 2005
```

```
 * fahcv: expenditure on food at home last 12 months
    gen fahcv_mod=fahcv/pppx2004 if int_year==2004
   replace fahcv mod=fahcv/pppx2005 if int year==2005
   lab var fahcv mod "hhd monthly expenditure on food at home"
   lab val fahcv mod fahcv mod
  * fohcv: expenditure on food outside the home last 12 months 
   gen fohcv mod=fohcv/pppx2004 if int year==2004
    replace fohcv_mod=fohcv/pppx2005 if int_year==2005
   lab var fohcv mod "hhd monthly expenditure on food outside home"
   lab val fohcv mod fohcv mod
  * Income 
  * hgtincv: household total gross income in 2003 
    // in w1 all values going into hgtincv were asked for 2003
    // even for interview in 2005; this changed for w2 onwards
    gen hgtincv_p=hgtincv/pppx2003 
  * country-specific income percentiles
    foreach c in 11 12 13 14 15 16 17 18 19 20 23 {
    pctile p10 `c' = hgtincv p if country==`c', nq(10)
     return list 
    gen income pct w1 `c'=.
    replace income_pct_w1_`c'=1 if hgtincv_p<=r(r1) \frac{1}{2} ///
                                 \& country==\c{c'}replace income pct w1 `c'=2 if hgtincv p<=r(r2) & hgtincv p>r(r1) ///
                                & country = c' replace income_pct_w1_`c'=3 if hgtincv_p<=r(r3) & hgtincv_p>r(r2) ///
                                 \& country==`c'
    replace income pct w1 `c'=4 if hgtincv p<=r(r4) & hgtincv p>r(r3) ///
                                 & country==`c'
    replace income_pct_w1_`c'=5 if hgtincv_p<=r(r5) & hgtincv p>r(r4) ///
                                 & country==`c'
    replace income pct w1 `c'=6 if hgtincv p<=r(r6) & hgtincv p>r(r5) ///
                                  & country==`c'
    replace income pct w1 `c'=7 if hgtincv p<=r(r7) & hgtincv p>r(r6) ///
                                 \& country==\c{c'}replace income pct w1 `c'=8 if hgtincv p<=r(r8) & hgtincv p>r(r7) ///
                                 & country==`c'
    replace income pct w1 `c'=9 if hgtincv p\leq=r(r9) & hgtincv p>r(r8) ///
                                 \& country==`c'
    replace income pct w1 `c'=10 if hgtincv p>r(r9) & hgtincv p<. ///
                                  & country==`c'
    lab val income pct w1 c' income pct c' }
    *one variable including all countries
   gen income pct w1 =.
   foreach c \overline{1}n 1\overline{1} 12 13 14 15 16 17 18 19 20 23 {
       replace income pct w1 = 1 if income pct w1 c' == 1replace income pct w1 = 2 if income pct w1 c'== 2
replace income pct w1 = 3 if income pct w1 c'== 3
replace income pct w1 = 4 if income pct w1 c' == 4replace income_pct_w1 = 5 if income_pct_w1_ c'== 5
replace income pct w1 = 6 if income pct w1 c' == 6replace income pct w1 = 7 if income pct w1 c'== 7
replace income_pct_w1 = 8 if income_pct_w1_ c'== 8
replace income pct w1 = 9 if income pct w1 c' == 9replace income pct(w1 = 10 if income pct(w1)^{c'}=10 }
   lab var income pct w1 "hhd income percentiles wave 1"
   lab val income_pct_w1 income pct w1
   keep mergeid fahcv mod fohcv mod income pct w1
```
save \$easy\data\temp\sharew1 imputations a.dta, replace

```
use $easy\data\release\sharew2 imputations.dta, clear
    drop if mergeid =="no int \overline{w}. 2"
     keep if implicat==1
   * Converting nominal euros into real amounts in prices obtaining ///
   * in Germany in 2005
   * fahcv: expenditure on food at home last 12 months
    gen fahcv mod=fahcv/pppx2006 if int year==2006
    replace fahcv<sup>mod=fahcv/pppx2007</sup> if int<sup>year==2007</sup>
     replace fahcv_mod=fahcv/pppx2008 if int_year==2008
     replace fahcv_mod=fahcv/pppx2009 if int_year==2009
    replace fahcv<sup>_mod=fahcv/pppx2010 if int_year==2010</sup>
     lab var fahcv_mod "hhd monthly expenditure on food at home"
    lab val fahcv mod fahcv mod
   * fohcv: expenditure on food outside the home last 12 months 
     gen fohcv_mod=fohcv/pppx2006 if int_year==2006
    replace fohcv<sup>-mod=fohcv/pppx2007</sup> if int<sup>-</sup>year==2007
 replace fohcv_mod=fohcv/pppx2008 if int_year==2008
 replace fohcv_mod=fohcv/pppx2009 if int_year==2009
 replace fohcv_mod=fohcv/pppx2010 if int_year==2010
    lab var fohcv mod "hhd monthly expenditure on food outside home"
    lab val fohcv mod fohcv mod
   * Income
   * hgtincv: household total net income (previous year)
     gen hgtincv_p=hgtincv/pppx2005 if int_year==2006
     replace hgtincv_p=hgtincv/pppx2006 if int_year==2007
     replace hgtincv_p=hgtincv/pppx2007 if int_year==2008
     replace hgtincv_p=hgtincv/pppx2008 if int_year==2009
     replace hgtincv_p=hgtincv/pppx2009 if int_year==2010
   * country-specific income percentiles
     foreach c in 11 12 13 14 15 16 17 18 19 20 23 25 28 29 {
        pctile p10 c' = hgtincv p if country==c', nq(10)
         return list 
gen income pct w2 c'=.
replace income_pct_w2_ c'= 1 if hgtincv p<=r(r1) \frac{1}{2} ///
                                        & country==`c'
        replace income pct w2 `c'= 2 if hgtincv p <= r(r2) & hgtincv p > r(r1) ///
                                       & country==\overline{c'}replace income pct w2 `c'= 3 if hgtincv p\leq=r(r3) & hgtincv p>r(r2) ///
                                       \& country==\c{c'}replace income pct_w2_`c'= 4 if hgtincv_p<=r(r4) & hgtincv_p>r(r3) ///
                                        & country==`c'
        replace income_pct_w2_`c'= 5 if hgtincv_p<=r(r5) & hgtincv_p>r(r4) ///
                                        & country==`c'
        replace income pct w2 `c'= 6 if hgtincv p<=r(r6) & hgtincv p>r(r5) ///
                                       & country == 'c'replace income pct w2 `c'= 7 if hgtincv p<=r(r7) & hgtincv p>r(r6) ///
                                       \& country==\c{c'}replace income pct w2 `c'= 8 if hgtincv p<=r(r8) & hgtincv p>r(r7) ///
                                       \& country==`c'
        replace income pct w2 `c'= 9 if hgtincv p<=r(r9) & hgtincv p>r(r8) ///
                                        & country==`c'
        replace income_pct_w2_`c'=10 if hgtincv_p> r(r9) & hgtincv_p<. ///
                                        & country==`c'
        lab val income pct w2 c' income pct c' }
   * one variable including all countries
gen income pct w2 = -7 if country==. | country==30
```
 $*>> w2:$ 

foreach c in 11 12 13 14 15 16 17 18 19 20 23 25 28 29 {

```
replace income pct w2 = 2 if income pct w2 `c'== 2
replace income pct w2 = 3 if income pct w2 `c'== 3
replace income pct w2 = 4 if income pct w2 c'== 4
replace income_pct_w2 = 5 if income_pct_w2_ c'== 5
replace income_pct_w2 = 6 if income_pct_w2_ c'== 6
       replace income_pct_w2 = 7 if income pct w2 \degree c'== 7
       replace income pct w^2 = 8 if income pct w^2 c'== 8
replace income_pct_w2 = 9 if income_pct_w2_ c'== 9
replace income pct w2 = 10 if income pct w2 `c'==10
     }
   lab var income pct w2 "hhd income percentiles wave 2"
   lab val income_pct_w2 income pct w2
    lab def income_pct_w2 -7 "not yet coded", add 
   keep mergeid fahcv mod fohcv mod income pct w2
save $easy\data\temp\sharew2 imputations a.dta, replace
*>> w4:use $easy\data\release\sharew4 cv r.dta, clear
     // as year of interview is not included in w4 imputations
    merge m:m mergeid using $easy\data\release\sharew4_imputations.dta 
    drop if mergeid =="no int w.4"
    keep if implicat==1
   * fahc: annual expenditure on food at home
gen if country !=35 // euro amounts into
 // local currency 
                                        // Estonia changed to Euro in 2011
   replace fahcv mod=fahc*excrate if country ==35 & int year w4 == 2010replace fahcv_mod=fahc if country ==35 & int_year_w4==2011
 replace fahcv_mod=fahcv_mod/pppx2011 if int_year_w4==2011
 replace fahcv_mod=fahcv_mod/pppx2010 if int_year_w4==2010
 replace fahcv_mod=fahcv_mod/pppx2012 if int_year_w4==2012
    replace fahcv_mod=fahcv_mod/12 // monthly instead of annual expenditure
   lab val fahcv mod fahcv mod
   lab var fahcv<sup>-</sup>mod "hhd monthly expenditure on food at home"
     *fohcv: expenditure on food outside home last 12 months
   gen fohcv mod=fohc*excrate if country !=35 // euro amounts into
                                                       // local currency 
    \frac{1}{\sqrt{2}} Estonia changed to Euro in 2011<br>replace fohcv mod=fohc*excrate if country ==35 & int year w4==201
                                       if country ==35 & int year w4 == 2010replace fohcv_mod=fohc \overline{C} if country ==35 & int_year_w4==2011
 replace fohcv_mod=fohcv_mod/pppx2010 if int_year_w4==2010
 replace fohcv_mod=fohcv_mod/pppx2011 if int_year_w4==2011
 replace fohcv_mod=fohcv_mod/pppx2012 if int_year_w4==2012
   replace fohcv_mod=fohcv_mod/12 // monthly instead of annual expenditure
   lab val fohcv_mod fohcv_mod
   lab var fohcv mod "hhd monthly expenditure on food outside home"
    *Income
    *thinc: household total net income (previous year) 
   gen thinc m=thinc*excrate
                                         // euro amounts into<br>// local currency
                // even though Estonia chaned to Euro in 2011
                // the income measures going into thinc are mostly
                // based on the previous year, i.e. a non-Euro year
    replace thinc m=thinc m/pppx2010 if int year w4==2010
 replace thinc_m=thinc_m/pppx2010 if int_year_w4==2011
 replace thinc_m=thinc_m/pppx2011 if int_year_w4==2012
```

```
 *country-specific income percentiles
     foreach c in 11 12 13 14 15 16 17 18 20 23 28 29 32 33 34 35 {
       pctile p10^\circ c' = \text{thin\_m} if country==`c', nq(10)
        return list 
       gen income pct w4 `c'= 1 if thinc m<=r(r1) ///
                                     \& country==\&c'replace income pct w4 `c'= 2 if thinc m\leqr(r2) & thinc m>r(r1) ///
                                      & country==`c'
       replace income_pct_w4_`c'= 3 if thinc_m<=r(r3) & thinc_m>r(r2) ///
                                      & country==`c'
       replace income pct w4 `c'= 4 if thinc m\overline{m} (r4) & thinc m\overline{m}(r3) ///
                                      & country==`c'
       replace income pct w4 `c'= 5 if thinc m<=r(r5) & thinc m>r(r4) ///
                                      & country==`c'
       replace income pct w4 c' = 6 if thinc m <= r(r6) & thinc m > r(r5) ///
                                      & country==`c'
       replace income pct w4 `c'= 7 if thinc m<=r(r7) & thinc m>r(r6) ///
                                     \& country==`c'
       replace income pct w4 `c'= 8 if thinc m<=r(r8) & thinc m>r(r7) ///
                                      & country==`c'
       replace income pct w4 `c'= 9 if thinc m\leqr(r9) & thinc m\geqr(r8) ///
                                     \& country==\&c'replace income pct w4 `c'=10 if thinc m>r(r9) ///
                                      & country==`c'
       lab val income pct w4 `c' income pct`c
    }
    *one variable including all countries
    gen income_pct_w4 =.
     foreach c in 11 12 13 14 15 16 17 18 20 23 28 29 32 33 34 35 {
       replace income pct w4 = 1 if income pct w4 `c'== 1
       replace income pct w4 = 2 if income pct w4 - c' = 2replace income pct_w4 = 3 if income pct_w4_v = 3replace income pct w4 = 4 if income pct w4 c' == 4replace income_pct_w4 = 5 if income_pct_w4_ c' == 5replace income pct w4 = 6 if income pct w4 c' == 6replace income_pct_w4 = 7 if income_pct_w4_ c'== 7
replace income pct w4 = 8 if income pct w4 `c'== 8
replace income_pct_w4 = 9 if income_pct_w4_ c' == 9replace income_pct_w4 = 10 if income_pct_w4_ c'==10
     }
   lab var income pct w4 "hhd income percentiles wave 4"
   lab val income pct w^4 income pct w^4label def income pct w4 -13 \overline{m}not asked in this wave"
    format income_pct_w4 %38.0g
   keep mergeid fahcv mod fohcv mod income pct w4
save $easy\data\temp\sharew4 imputations a.dta, replace
*------------------------------------------------------------------------------
*------------------------------------------------------------------------------
*------------------------------------------------------------------------------
*----[23. Merge modules per wave ]---------------------------------------------
// We use the CV R modules as master and then merge the other modules.
*>> w1:
use $easy\data\temp\sharew1 cv_r_b.dta , clear
    assert mergeid!="no int w.1" // dropped non responding hh members above 
   merge 1:1 mergeid using $easy\data\temp\sharew1 dn_a.dta,assert( 3) nogen
   merge 1:1 mergeid using $easy\data\temp\sharew1 ac_a.dta,assert( 3) nogen
```
merge 1:1 mergeid using \$easy\data\temp\sharew1 br a.dta,assert( 3) nogen merge 1:1 mergeid using \$easy\data\temp\sharew1\_cf\_a.dta,assert( 3) nogen merge 1:1 mergeid using \$easy\data\temp\sharewl ch\_a.dta,assert( 3) nogen merge 1:1 mergeid using \$easy\data\temp\sharew1\_co\_a.dta,assert( 3) nogen merge 1:1 mergeid using \$easy\data\temp\sharewl ep\_a.dta,assert( 3) nogen merge 1:1 mergeid using \$easy\data\temp\sharew1\_hc\_a.dta,assert( 3) nogen merge 1:1 mergeid using \$easy\data\temp\sharewl\_ph\_a.dta,assert( 3) nogen merge 1:1 mergeid using \$easy\data\temp\sharewl sp\_a.dta,assert( 3) nogen merge 1:1 mergeid using \$easy\data\temp\sharew1\_gv\_health\_a.dta /// ,assert( 3) nogen merge 1:1 mergeid using \$easy\data\temp\sharew1 gv\_isced\_a.dta /// ,assert( 3) nogen merge 1:1 mergeid using \$easy\data\temp\sharew1\_dropoff\_a.dta /// gen(merge w1 dropoff) assert(1 3) // not every respondent has linked dropooff merge 1:1 mergeid using \$easy\data\temp\sharew1 imputations a.dta /// ,assert(1 3) nogen // specific imputated variables we want for easySHARE are not available // for IL (i.e. not included in "imputations ilextra" module save \$easy\data\temp\sharew1 merged a.dta, replace  $\star >> w2$ : use \$easy\data\temp\sharew2 cv r b.dta, clear assert mergeid!="no int w.2" // dropped non responding hh members above merge 1:1 mergeid using \$easy\data\temp\sharew2 dn a.dta,assert( 3) nogen merge 1:1 mergeid using \$easy\data\temp\sharew2\_ac\_a.dta,assert( 3) nogen merge 1:1 mergeid using \$easy\data\temp\sharew2 br a.dta,assert( 3) nogen merge 1:1 mergeid using \$easy\data\temp\sharew2\_cf\_a.dta,assert( 3) nogen merge 1:1 mergeid using \$easy\data\temp\sharew2\_cf\_a.dta,assert( 3) nogen<br>merge 1:1 mergeid using \$easy\data\temp\sharew2\_ch\_a.dta,assert( 3) nogen merge 1:1 mergeid using \$easy\data\temp\sharew2 co a.dta,assert( 3) nogen merge 1:1 mergeid using \$easy\data\temp\sharew2 ep a.dta,assert( 3) nogen merge 1:1 mergeid using \$easy\data\temp\sharew2\_hc\_a.dta,assert( 3) nogen merge 1:1 mergeid using \$easy\data\temp\sharew2\_ph\_a.dta,assert( 3) nogen merge 1:1 mergeid using \$easy\data\temp\sharew2\_sp\_a.dta,assert( 3) nogen merge 1:1 mergeid using  $\text{seay}\data\temp\sharew2\qv$  health a.dta /// ,assert( 3) nogen merge 1:1 mergeid using \$easy\data\temp\sharew2\_gv\_isced\_a.dta /// ,assert( 3) nogen merge 1:1 mergeid using  $\S$ easy\data\temp\sharew2 imputations a.dta /// ,assert(1 3) nogen // imputations for IE not available in SHARE main release // for 1 person in FR no imputations available

save \$easy\data\temp\sharew2 merged a.dta, replace

 $*>> w3$ :

use \$easy\data\temp\sharew3 cv\_r\_b.dta, clear

assert mergeid!="no int w.3" // dropped non responding hh members above

merge 1:1 mergeid using \$easy\data\temp\sharew3\_st\_a.dta, nogen // no assert because 66 cases in st not in cv\_r merge 1:1 mergeid using \$easy\data\temp\sharew3 cs a.dta,assert(3) nogen merge 1:1 mergeid using \$easy\data\temp\sharew3\_hs\_a.dta,assert(3) nogen merge 1:1 mergeid using \$easy\data\temp\sharew3 gs\_a.dta,assert(3) nogen

 \* Adjustment in wave 3 for the missing 66 lines in w3 rel 1.0.0 cv\_r file replace wave=3 if wave==.

save \$easy\data\temp\sharew3 merged a.dta, replace

```
use $easy\data\temp\sharew4 cv_r_b.dta, clear
    assert mergeid!="no int w.4" // dropped non responding hh members above
    merge 1:1 mergeid using $easy\data\temp\sharew4 dn a.dta,assert(3) nogen
    merge 1:1 mergeid using $easy\data\temp\sharew4 ac a.dta,assert(3) nogen
merge 1:1 mergeid using $easy\data\temp\sharew4 br a.dta,assert(3) nogen
merge 1:1 mergeid using $easy\data\temp\sharew4 cf a.dta,assert(3) nogen
 merge 1:1 mergeid using $easy\data\temp\sharew4_ch_a.dta,assert(3) nogen
    merge 1:1 mergeid using $easy\data\temp\sharew4 co a.dta,assert(3) nogen
    merge 1:1 mergeid using $easy\data\temp\sharew4_ep_a.dta,assert(3) nogen
    merge 1:1 mergeid using $easy\data\temp\sharew4 hc a.dta,assert(3) nogen
    merge 1:1 mergeid using $easy\data\temp\sharew4_ph_a.dta,assert(3) nogen
    merge 1:1 mergeid using $easy\data\temp\sharew4_sn_a.dta,assert(3) nogen
    merge 1:1 mergeid using $easy\data\temp\sharew4_sp_a.dta,assert(3) nogen
    merge 1:1 mergeid using $easy\data\temp\sharew4_gv_health_a.dta ///
                                                               ,assert(3) nogen
    merge 1:1 mergeid using $easy\data\temp\sharew4 gv_isced_a.dta ///
                                                               ,assert(3) nogen
     merge 1:1 mergeid using $easy\data\temp\sharew4_imputations_a.dta ///
                                                               ,assert(3) nogen
save $easy\data\temp\sharew4 merged a.dta, replace
*------------------------------------------------------------------------------
   *------------------------------------------------------------------------------
*------------------------------------------------------------------------------
*----[24. Other recodes per wave ]---------------------------------------------
*>> w1:
use $easy\data\temp\sharew1 merged a.dta, clear
*>> Assign children information to partner of family respondent 
     gsort coupleid1 -dumfamr
    replace ch001 = ch001 [n-1] ///
                                 if coupleid1==coupleid1[_n-1] & coupleid1!=""
     replace ch007_hh= ch007_hh[_n-1] ///
                                 .<br>if coupleid1==coupleid1[ n-1] & coupleid1!=""
    replace ch007 km= ch007 km[n-1] ///
                                  if coupleid1==coupleid1[_n-1] & coupleid1!=""
    replace ch021 \text{ mod } = ch021 \text{ mod} [n-1] ///
                                  if coupleid1==coupleid1[_n-1] & coupleid1!=""
*>> Assign variables on social support (received and given) to partner
     foreach var in sp002_ sp003_1 sp003_2 sp003_3 {
        replace `var' = \bar{v}var' [\bar{n}-1] if \bar{c}oupleid\bar{l}==coupleid1[ n-1] ///
                                      \& coupleid1!="" \& dumfamr==0 ///
                                      & dumfamr[n-1] ==1 & `var' ==.
        replace `var' = `var' [ n-1] if coupleid\overline{1}==coupleid1[ n-1] ///
                                      \& coupleid1!="" \& dumfamr==0 ///
                                      \& `var' ==. \& `var' [ n-1] !=.
        replace `var' = 10 if `var' >= 10 & `var' < 20
     }
     foreach var in sp003_1 sp003_2 sp003_3 {
        replace `var' = -9 if sp\overline{0}02 == 5 }
    foreach var in sp009 1 sp009 2 sp009 3 {
        replace `var' = -9 if \text{sp}008 = -5replace `var' = 10 if `var' \overline{>} = 10 & `var' < 20
```
 $*>> w4$ :

}

```
47
```
lab def relative 10 "child" -9 "filtered: no help received/given", modify

```
 foreach var in sp003_1 sp003_2 sp003_3 sp009_1 sp009_2 sp009_3 {
        rename `var' `var' mod
     }
     foreach var in sp002_ sp008_ {
         rename `var' `var'mod
     }
*>> Household able to make ends meet
    gen co007a = co007replace co007a = . if co007a < 0egen co007 sd = sd(co007), by(hhid1)
    replace co007\overline{a} = . if co007 sd > 0 & co007 sd < .
    egen co007b = min(co007a), by (hhid1)
    replace co007 = co007b if co007b !=.
     drop co007a co007b co007_sd
save $easy\data\temp\sharew1 merged b.dta, replace
\star >> w2:
use $easy\data\temp\sharew2 merged a.dta, clear
*>> Assign children information to partner of family respondent 
     gsort coupleid2 -dumfamr
    replace ch001 =ch001 [ n-1] ///
                                 if coupleid2==coupleid2[_n-1] & coupleid2!=""
    replace ch007 hh=ch007 hh[n-1] ///
                                 if coupleid2==coupleid2[_n-1] & coupleid2!=""
     replace ch007_km=ch007_km[_n-1] ///
                                 if coupleid2==coupleid2[_n-1] & coupleid2!=""
     replace ch021_mod=ch021_mod[_n-1] ///
                                 if coupleid2==coupleid2[_n-1] & coupleid2!=""
*>> Assign variables on social support (received and given) to partner
 foreach var in sp002_ sp003_1 sp003_2 sp003_3 {
replace `var' = \bar{v}var' [\bar{n}-1] if \bar{c}oupleid2==coupleid2[n-1] ///
                                     \& coupleid2!="" \& dumfamr==0 ///
                                     & dumfamr[n-1] ==1 & `var'==.
        replace `var' = `var' [ n-1] if coupleid2==coupleid2[ n-1] /// & coupleid2!="" &dumfamr==0 ///
                                     \& \quad \text{var}' ==. \& \quad \text{var}' [ n-1] !=.
        replace `var' = 10 if `var' >= 10 & `var' < 20
     }
     foreach var in sp003_1 sp003_2 sp003_3 {
       replace `var' = -9 if \text{sp}002 == 5 }
     foreach var in sp009_1 sp009_2 sp009_3 {
        replace `var' = -9 if sp008 == 5replace `var' = 10 if `var' >= 10 \& `var' < 20
 }
     lab def relative 10 "child" -9 "filtered: no help received/given", modify
     foreach var in sp003_1 sp003_2 sp003_3 sp009_1 sp009_2 sp009_3 {
       rename `var' `var' mod
 }
 foreach var in sp002_ sp008_ {
 rename `var' `var'mod
 }
*>> Household able to make ends meet
    gen co007a = co007replace co007a = . if co007a < 0egen co007 sd = sd(co007), by(hhid2)
    replace co007\overline{a} = . if co007 sd > 0 & co007 sd < .
```

```
egen co007b = min(co007a), by (hhid2)
replace co007 = co007b if co007b != .
     drop co007a co007b co007_sd
save $easy\data\temp\sharew2 merged b.dta, replace
*>> w3:
use $easy\data\temp\sharew3 merged a.dta, clear
*>> Fix gender missing data problems in w3/SHARELIFE 
    // The problem comes form 66 missing lines in the cv r dataset
    replace female = 0 if female ==. \& sl_st011 == 1
    replace female = 1 if female==. \& sl \overline{\phantom{a}} st011 == 2
save $easy\data\temp\sharew3 merged b.dta, replace
*>> w4:
use $easy\data\temp\sharew4 merged a.dta, clear
*>> Assign children, age and education to partner of the family respondent 
     gsort coupleid4 -dumfamr
    replace ch001 =ch001 [ n-1] ///
                               if coupleid4==coupleid4[ n-1] & coupleid4!=""
     replace ch007_hh=ch007_hh[_n-1] ///
                                 if coupleid4==coupleid4[_n-1] & coupleid4!=""
     replace ch007_km=ch007_km[_n-1] ///
                                 if coupleid4==coupleid4[_n-1] & coupleid4!=""
     replace ch021_mod=ch021_mod[_n-1] ///
                                 if coupleid4==coupleid4[_n-1] & coupleid4!=""
*>> Assign variables on social support (received and given) to partner
 foreach var in sp002_ sp008_ {
replace `var' = \sqrt{x} [ \overline{n-1}] if coupleid4==coupleid4[ n-1] ///
                                      \& coupleid4!="" \& dumfamr==0 ///
                                      & dumfamr[n-1] ==1 & `var' ==.
        replace `var' = `var' [_n-1] if coupleid4==coupleid4[_n-1] ///
                                      \& coupleid4!="" \& dumfamr==0 ///
                                      \frac{a}{b} \frac{b}{var'} = \frac{b}{c} \frac{c}{var'} [n-1] :=.
     }
     foreach var in sp003_1 sp003_2 sp003_3 sp009_1 sp009_2 sp009_3 {
        rename `var' `var' mod
     }
     foreach var in sp002_ sp008_ {
         rename `var' `var'mod
     }
*>> Household able to make ends meet
    gen co007a = co007replace co007a = . if co007a < 0egen co007_sd = sd(co007), by(hhid4)
    replace co007a =. if co007 sd > 0 & co007 sd < .
    egen co007b = min(c0007a), by (hhid4)
    replace co007 = co007b if co007b != .
    drop co007a co007b co007 sd
```
save \$easy\data\temp\sharew4 merged b.dta, replace

```
*------------------------------------------------------------------------------
*------------------------------------------------------------------------------
*------------------------------------------------------------------------------
*----[25. Append waves to panel long format & integrate "long" variables]------
*>> Append single wave files to one long file:
   use $easy\data\temp\sharew1_merged_b.dta, clear
append using $easy\data\temp\sharew2 merged b.dta
append using $easy\data\temp\sharew3_merged_b.dta
   append using $easy\data\temp\sharew4_merged_b.dta
*>> Integrate hhid? into a "long" format hidd variable
    gen hhid = ""
     foreach w in $w {
       replace hhid = hhid`w' if wave==`w'
 }
    drop hhid? 
    lab var hhid "household identifier in respective wave - see var. wave" 
*>> Integrate coupleID? into a "long" format coupleid variable
    gen coupleid = ""
    foreach w in $w {
    replace coupleid = coupleid`w' if wave==`w'
     }
    drop coupleid? 
    lab var coupleid "couple identifier in respective wave - see var. wave" 
*>> Generate wave participation overview variable 
    foreach w in $w {
gen temp1 \wedge w' = \wedge w' if wave==\wedge w'egen temp2<sup>\bar{w}' = \max(\text{temp1} \ w'), by(mergeid)</sup>
    }
    gen wavepart = ""
     foreach w in $w {
    replace wavepart = wavepart + string(temp2 \wedge w') if string(temp2 \wedge w') !="."
     }
destring wavepart, replace
 lab var wavepart "wave participation pattern"
    drop temp1_* temp2_*
  *------------------------------------------------------------------------------
*------------------------------------------------------------------------------
*------------------------------------------------------------------------------
*----[26. Fix date intv., year/month birth, gender, & partnervars & qen age]---* Using information of other waves and simple mode imputations for date of 
   interview and month of birth (if year is missing in all waves available,
   we do not impute)
*>> Impute date of interview if missing (SHARELIFE known issue)
   by (minimum) mode values of wave/country:
   gen int date = ym(int year, int month) // stm formatreplace int date =dofm(int date) \overline{\phantom{a}} // changes to date format
    egen int date mode = mode(int date), by (wave country mod) minmode
   format int date mode int date \frac{1}{8d}replace int month = month(int date mode) if int month==.
   replace int year = year(int date mode) if int year ==.
   drop int date int date mode
```

```
*>> Check for deviations within gender (known issue in IL wave 1 vs 2): 
 // if gender deviates between waves, one information must be wrong
 // as there is no way to know which is the wrong information, both
    // are set to -3 "implausible value/suspected wrong"
   egen female sd = sd(female), by(mergeid)
    replace female = -3 if female sd > 0 & female_sd < .
    drop female_sd 
*>> Check for deviations within year of birth (known issue in IL wave 1 vs 2): 
     // same as with gender:
    gen dn003_mod = dn003_ if dn003_ > 0 
   egen dn003 mod sd = sd(dn003mod), by(mergeid)
replace dn003 mod = -3 if dn003 mod sd > 0 & dn003 mod sd < .
replace dn003 mod = -3 if dn003 mod == 2011
   \frac{1}{\text{drop}} dn003 mod sd
    lab var dn003 mod "year of birth"
   lab def dn003\frac{1}{2} mod -15 "no information" ///
                        -3 "implausible value/suspected wrong" 
    lab val dn003_mod dn003_mod
*>> Generate new month of birth variable, taking the minimum mode of all info:
    // here we are less strict as with year of birth and gender
    // i.e. we do not set the self-report to missing if it deviates between 
     // waves, instead we take the minimum modus answer of the self-reported
    // dn002_ variable per person:
    gen dn002_mod = dn002_ if dn002_ > 0 
   egen dn002 \mod m modus = mode(dn002 \mod m), by(mergeid) minmode
   replace dn002 mod = dn002 mod modus if dn002 mod != dn002 mod modus
   drop dn002_mod_modus
    lab val dn002_mod month
    lab var dn002_mod "month of birth"
*>> Now we can replace missing information from another wave if available: 
    foreach var in female dn003 mod dn002 mod {
       di "`var'"
         // Here we start to copy the information to all lines of 
       // the respondent; i.e. isced r from wave 1 is written into
        // all lines of the same respondent.
        sort mergeid
        foreach i in $w { 
            di "`var'"
            replace `var' = `var' [ n+`i'] if mergeid==mergeid[_n+`i'] & ///
                                              `var'== . \& `var<sup>\overline{r}</sup>[_n+`i'] !=.
            replace `var' = `var' [ n-`i'] if mergeid==mergeid[ n-`i'] & ///
                                              `var'== . \& `var' \lceil n-\iota' \rceil !=.
        }
    }
*>> Finally we can generate age of respondent: 
     * for the ~200 respondents with available year of birth (dn003) but missing
     * month of birth (dn002), we assume they are born in June:
   gen age = ( (int year * 12 + int month) - ///
                     (dn\overline{003} \mod * 12 + dn\overline{002} \mod) ) / 12 if dn003 mod != -3
   replace age = ( (int year * 12 + int month) - ///
                       (\overline{d}n003\_mod * 12 + \overline{6} ) ) / 12 if dn003 mod != -3 ///
                                                        \alpha dn002 mod == .
   lab var age "age at interview (in years)"
```

```
*>> Generate Age of partner
    gen age_partner = . 
   // if we have a self report of the repective wave specific partner
    // we take it: 
    sort coupleid
   replace age partner = age[ n-1] if coupleid==coupleid[ n-1] & coupleid!=""
   replace age<sup>partner =</sup> age<sup>[n+1]</sup> if coupleid==coupleid[n+1] & coupleid!=""
   // otherwise we generate age based on the cv r information:
   replace age partner = ( (int\_year * 12 + int\_month ) - ///
                         (yrbirth partner * 12 + mobirth partner) ) / 12 ///
if age partner == . /// no self-report
 & coupleid != "" /// has partner
                         & yrbirth partner > 0 & yrbirth partner < . \frac{1}{10}& mobirth partner > 0 & mobirth partner <.
    // finally, as with age we assume the partner is born in June if only 
 // the month of birth of partner is missing, but the year is available: 
replace age partner = ( (int year * 12 + int month ) - ///
                         (yrb<sub>ir</sub>th<sub>part</sub>ner * 12 + 6 ) ) / 12 ///
if age partner == . /// no self-report
\& coupleid != "" \frac{1}{1} has partner
                          & yrbirth partner > 0 & yrbirth partner < .
   drop yrbirth partner mobirth partner
   assert age partner == . if coupleid=="" // just to make sure
   assert age partner \geq 0replace age partner = -9 if coupleid==""
   replace age partner = -15 if age partner== .
   lab var age partner "age at interview of partner"
   lab def age partner -15 "no information" ///
                       -9 "filtered: single or no partner in hh" ///
                       -3 "implausible value/suspected wrong" 
   lab val age partner age partner
*>> Take out very weird values in age & age_partner 
   replace age = -3 if age \sim 14replace age partner = -3 if age partner < 14 & age partner >=0
*>> After having transferred age to age partner in couples set no info codes
 in dn003 mod dn002 mod and age:
   replace dn003_mod = -15 if dn003_mod == .
   replace dn002 mod = -15 if dn002 mod == .
   replace age = -3 if dn003 mod == -3replace age = -15 if \qquad age == .
   lab def age -15 "no information" /// -3 "implausible value/suspected wrong" 
    lab val age age 
*>> Change storage format of age and age_partner to only one decimal 
    // it is only month exact
   replace age = round(age , 0.1)
   replace age_partner = round(age\ partner, 0.1)format age %9,1f
   format age partner %9,1f
*>> Correct gender partner from self-reports otherwise take cv r variable:
```

```
 sort coupleid
    replace gender partner = female[ n-1] if coupleid==coupleid[ n-1] /// & coupleid!=""
    replace gender partner = female[ n+1] if coupleid==coupleid[ n+1] /// & coupleid!=""
    replace gender partner = -9 if coupleid==""
    replace gender partner = -15 if gender partner== .
    lab var gender partner "gender of partner: female=1, male=0"
    lab def gender partner -15 "no information" ///
                             -9 "filtered: single or no partner in hh" ///
                             -3 "implausible value/suspected wrong" /// 
                            0 "male" ///
                              1 "female"
    lab val gender partner gender_partner
            *------------------------------------------------------------------------------
*------------------------------------------------------------------------------
*------------------------------------------------------------------------------
*----[27. Transfer information collected once (in baseline interviews)]--------
          to the next waves of the respondent
          (done for isced, eduyears, country of birth, citizenship, height)
foreach var in isced_r eduyears birth_country citizenship ph013_ {
   di "`var'"
     // First we check for deviations within person and set the 
     // variable to missing if we have contradictory information.
     // This occurs rarely and there is no way to know which 
     // information is correct.
    gen var'c = var'replace `var'c = . if `var'c < 0
egen `var'c sd = sd(`var'c), by(mergeid)
replace `var'c = . if `var'c sd > 0 & `var'c sd < .
     // Here we start to copy the information to all lines of 
   // the respondent; i.e. isced r from wave 1 is written into
    // all lines of the same respondent.
     sort mergeid
     foreach i in $w { 
        di "`var'"
        replace `var'c = `var'c[ n+`i'] if mergeid==mergeid[_n+`i'] & ///
                       `var'c== \overline{\cdot} & `var'c[_n+`i'] !=.
       replace `var'c = `var'c[ n-`i'] if mergeid==mergeid[ n-`i'] & ///
                       `var'c== \overline{\cdot} & `var'c[_n-`i'] !=.
     }
     // Here we copy back the missing codes, only into the line of the wave 
     // the missing code occurred, if we did not find a valid answer in any
     // other wave.
    replace `var'c = `var' if `var'c == . \delta `var' < 0
    rename `var' `var' orig // to preserve the label stored in `var'
     rename `var'c `var'
}
lab val isced_r isced 
lab var isced<sup>r</sup> "education of respondent in ISCED-97 Coding"
lab val eduyears dn041
lab var eduyears "years of education"
rename eduyears eduyears_mod // We ignored the coded eduyears from wave 1 
                              // in this variable, this is why we add the
                              // "modified" indicator here.
drop isced r orig eduyears orig isced rc sd eduyearsc sd
foreach var in isced_r eduyears_mod {
     lab def `var' 95 "still in school", add
```

```
 lab def `var' 97 "other", add
}
lab val citizenship citizenship // labelname of dn008c
lab var citizenship "citizenship of respondent (ISO coded)"
lab val birth country countryofbirth // labelname of dn005c
lab var birth_country "country of birth (ISO coded)"
lab def countryofbirth 1095 "Former Protectorate of Northern Rhodesia", add 
drop dn008c dn005c // Now we don't need these two w4 variables anymore.
                   // They were only kept to have their label info available.
*------------------------------------------------------------------------------
*------------------------------------------------------------------------------
*------------------------------------------------------------------------------
*----[28. Pass on information to next wave that may have changed/not changed]--
replace wave=33 if wave==3 // Change wave variable to 33 for SHARELIFE
                            // This allows sorting w1, w2 and w4 in order
                           // and to easier omitt wave 3.
*>> Assign marital status if longitudinal 
     sort mergeid wave
replace dn014 = dn014 [ n-1] if mergeid==mergeid[ n-1] & dn044 == 5 ///
\& wave != 33
     rename dn014_ mar_stat
    drop d\overline{n}044*>> Assign siblings and parents alive:
     sort mergeid wave
    replace siblings_alive = -9 \frac{1}{1} ///<br>if siblings alive == . \frac{1}{1} ///
                    if siblings_alive == . \frac{77}{6}<br> mergeid == mergeid[ n-1] ///
                      % mergeid == mergeid [n-1]& (siblings alive[ n-\overline{1}] == 0 ///
| siblings alive[n-1] == -9) ///
& \text{wave} := \overline{3}3replace siblings alive = -3 if siblings alive==99
 replace dn026_1=5 if mergeid==mergeid[_n-1] ///
\& \text{ (dn026 1==. } | \text{ dn026 1<0) } \& \text{ dn026 1} [n-1] == 5 \quad \text{///}& \text{wave}!=\frac{1}{3}3replace dn026 2=5 if mergeid==mergeid[ n-1]
                      & (dn026 2==. | dn026 1<0) & dn026 2[n-1]==5 ///
                      & wave! = 33
     rename dn026_1 mother_alive
     rename dn026_2 father_alive
*>> Assign ever smoked and currently smoking
     sort mergeid wave
    replace br001 =5 if mergeid==mergeid[n-1] & br001 [n-1]==5 ///
                      \&\text{ br}001 ==. \&\text{ wave}!=33replace br001 =1 if mergeid==mergeid[ n-1] & br001 [ n-1]==1 ///
                      \& \text{ b} \times 001 ==. \& \text{ wave}!=33
    replace br002 =5 if br001<sup>-==5</sup> & br002 ==.
    rever smoked
     rename br002_ smoking
    label def br002 5 "no", modify
*>> Assign children living in same hh or w4
     sort mergeid wave
```

```
replace ch007 hh=ch007 hh[n-1] if mergeid==mergeid[n-1] & ch524 ==5 ///
                                       & wave !=33
    replace ch007 km=ch007 km[ n-1] if mergeid==mergeid[ n-1] & ch524 ==5 ///
                                       & wave !=33
replace wave=3 if wave==33 // Change wave variable back to 3 for SHARELIFE
    *------------------------------------------------------------------------------
*------------------------------------------------------------------------------
*------------------------------------------------------------------------------
*----[29. Fix & re-generate variables, labels, etc.]---------------------------
*>> Use information from social networks module to reduce missing values
    in mother-/father alive in wave 4
    foreach var in sn\overline{0}05 1 sn005 2 sn005 3 sn005 4 sn005 5 sn005 6 sn005 7 {
        replace mother alive = 1 if `var' ==2
     }
 foreach var in sn005_1 sn005_2 sn005_3 sn005_4 sn005_5 sn005_6 sn005_7 {
replace father alive = 1 if `var' ==3
 }
*>> Re-generate yes/no values (1=yes, 5=no) for consistency reasons
    replace ch007 hh = 5 if ch007 hh ==0
    lab def lblch007 hh 5 "no", modify
    replace ch007 km = 5 if ch007 km ==0
    lab def lblch007 km 5 "no", modify
    replace hc032c = 5 if hc032c == 0 lab def lblhc032c 5 "no", modify
*>> Calculate BMI using the transferred height (ph013) and ph012 
    (collected in every wave)
     // correct obvious typos in height (Iwer typed in meters not centimetres):
    replace ph013 = ph013 * 100 if ph013 >= 1.00 & ph013 <= 1.90
 gen bmi_mod = (ph012_/(ph013_*ph013_)) * 10000 if ph012_>-1 & ph013_>-1
replace bmi mod = -12 if ph012 ==-1 | ph012 ==-2
replace bmi mod = -12 if ph013 ==-1 | ph013 ==-2
    replace bmi_mod = -15 if ph012==. | ph013_==.<br>recode bmi_mod (0/12 = -3)
    recode bm_{\mod 0/12}recode bmimod (100/. = -3)
    recode bmi mod ( 12/18.4999999=1)
                     (12/18.499999=1) ///<br>(18.5/24.999999=2) ///
                     (25/29.999999=3) ///
                     ( 30/100=4) , gen(bmi2 mod)
replace bmi2 mod = -3 if bmi mod == -3lab var bmi_mod "body mass index (easySHARE version)"<br>lab var bmi\overline{2} mod "body mass index categories (easySHAR
                      "body mass index categories (easySHARE version)"
    \text{lab def bmi mod} ///
           -3 "value suspected wrong" 
     lab val bmi_mod bmi_mod
    lab def bmi2_mod 1 "below 18.5 -underweight" 1 ///
           1 "below 18.5 -underweight" \frac{1}{2} "18.5 - 24.9 - normal" \frac{1}{10}2 "18.5 - 24.9 - normal"
            3 "25-29.9 -overweight" ///
            4 "30 and above -obese" ///
           -3 "value suspected wrong" 
     lab val bmi2_mod bmi2_mod
```
\*>> Add labels for missing imputations in IL wave 1: replace income pct w1 =-7 if wave==1 & country==25 lab def income\_pct\_w1 -7 "not imputed yet", add replace fohcv  $mod=-7$  if wave==1 & country==25 lab def fohcv mod -7 "not imputed yet", add replace fahcv mod=-7 if wave==1 & country==25 lab def fahcv mod -7 "not imputed yet", add \*>> Add labels for country lab def country 32 "Hungary", add lab def country 33 "Portugal", add lab def country 34 "Slovenia", add lab def country 35 "Estonia", add \*>> Add labels for language lab def language 32 "Hungarian", add lab def language 33 "Portuguese",add lab def language 34 "Slovenian", add lab def language 35 "Estonian or Russian (ee)", add \*>> Add, re-assign or complete missing labels lab var casp "CASP: quality of life and well-being index" lab val casp casp lab val partnerinhh partnerinhh lab def partnerinhh 1 "living with a spouse/partner in household" /// 3 "living without a spouse/partner in household" /// 97 "other" lab var partnerinhh "living with spouse/partner" lab val hhsize hhsize lab val recall 1 lab val  $recall$ <sup>2</sup> lab val chronic mod chronic mod lab val mobilityind mobilityind lab val lgmuscle lgmuscle lab val adlwa lab val adla adla lab val grossmotor grossmotor lab val finemotor finemotor lab val iadla iadla lab val iadlza iadlza lab val maxgrip maxgrip lab def hhsize -15 "no information"<br>lab def recall 1 -15 "no information" lab def recall 1 -15 "no information" lab def recall 2 -15 "no information" lab def chronic mod  $-15$  "no information" lab def mobilityind  $-15$  "no information" lab def lgmuscle -15 "no information"<br>lab def adlwa -15 "no information" lab def adlwa -15 "no information"<br>lab def adla -15 "no information" -15 "no information" lab def grossmotor -15 "no information" lab def finemotor -15 "no information" lab def iadla -15 "no information"

lab def iadlza -15 "no information"

```
*------------------------------------------------------------------------------
*------------------------------------------------------------------------------
*------------------------------------------------------------------------------
*----[30. Implement/complete wave/country skip patterns]-----------------------
   foreach var in mar stat mother alive father alive siblings alive {
       replace `var' \equiv -13 if wave==3
    }
 foreach var in co007_ ever_smoked smoking br010_mod br015_ ///
recall 1 recall 2 {
       replace `var' = -\overline{1}3 if wave==3
    }
 foreach var in ch001_ ch021_mod bmi_mod bmi2_mod chronic_mod {
replace \text{var}' = -13 if wave==3
     } 
    foreach var in ep005_ ep009_ ep011_mod ep013_mod ep026_mod ep036_mod {
      replace `var' = -13 if wave==3
     } 
    foreach var in hc002_ hc012_ hc029_ {
      replace `var' = -13 if wave==3 } 
    foreach var in sp002_ sp003_1 sp003_2 sp003_3 sp009_1 sp009_2 ///
                   sp009_3 sp008_ {
       replace `var' = -13 if wave==3
    }
     foreach var in casp euro1 euro2 euro3 euro4 euro5 euro6 euro7 euro8 ///
                  euro9 euro10 euro11 euro12 eurod {
       replace `var' = -13 if wave==3
     } 
    foreach var in mobilityind lgmuscle adlwa adla grossmotor finemotor ///
                  iadla iadlza orienti numeracy {
       replace \text{var}' = -13 if wave==3
     } 
    foreach var in ac002d1 ac002d2 ac002d3 ac002d4 ac002d5 ac002d6 ///
                  ac002d7 ac002dno {
       replace `var' = -13 if wave==3 | wave==4
    }
    foreach var in ch007_hh ch007_km {
replace `var' = -7 if wave==4 & (ch007 hh==. | ch007 km==.)
 replace `var' = -13 if wave==3 
     }
    foreach var in hc038_mod hc032c {
       replace `var' = -13 if wave==3 | wave==4
     } 
    foreach var in q34_re {
       replace `var' = -13 if wave==2 | wave==3 | wave==4
    } 
   foreach var in fahcv mod fohcv mod {
replace `var' = -13 if wave==3
replace `var' = -7 if country == 30
     } 
   replace income pct w1 = -13 if wave !=1replace income pct(w2 = -13 if wave !=2
```

```
replace income pct w2 = -7 if country ==30
    replace income pct w4 = -13 if wave !=4*>> Variables only included in SHARELIFE
     foreach var in sl_cs008_ sl_cs009_ sl_cs010_mod sl_cs010a_mod {
        replace var' = -13 if wave==1 | wave==2 | wave==4
 } 
*>> q34 re : religion not asked in France drop-off wave 1:
    replace q34 re =-14 if substr(mergeid, 1, 2) =="FR" & wave==1
*>> Set additional missing code if information is not available
  because wave 1 dropoff is not available / could not be linked
     foreach var in cesd1 casp q34_re {
        replace `var' = -16 if merge w1 dropoff == 1 & wave==1
     }
    \tag{11}lab def cesd1 -16
         "no drop-off (information in drop-off in this wave)" 
     lab val cesd1 cesd1 
     foreach label in casp reli cesd1 {
      lab def `label' -16 ///
         "no drop-off (information in drop-off in this wave)" ///
       , add modify
     }
     drop merge_w1_dropoff
*------------------------------------------------------------------------------
  \mathcal{L}^{\mathcal{L}}(\mathcal{L}^{\mathcal{L}}) is the contribution of the contribution of the contribution of the contribution
*------------------------------------------------------------------------------
*----[31. Integrate DK/RF and implement no information missing code]-----------
*>> Integrate "don't know" and "refusal" for remaining variables
    foreach var in \frac{1}{1}<br>female age partnerinhh dn002 dn003 gender partner age partner \frac{1}{1}female age partnerinhh dn002 dn003 gender partner age partner
        hhsize country country mod birth country citizenship sphus ////
        sl cs008 \overline{\phantom{0}} sl cs009 \overline{\phantom{0}} sl cs010 mod sl cs010a mod ////
q34 re \sim - - - - - - - - - - - \sim ///
        \frac{1}{\text{max\_stat}} mother_alive father_alive siblings_alive \frac{1}{\frac{1}{\sqrt{1-\frac{1}{\sqrt{1-\frac{1}{\sqrt{1-\frac{1}{\sqrt{1-\frac{1}{\sqrt{1-\frac{1}{\sqrt{1-\frac{1}{\sqrt{1-\frac{1}{\sqrt{1-\frac{1}{\sqrt{1-\frac{1}{\sqrt{1-\frac{1}{\sqrt{1-\frac{1}{\sqrt{1-\frac{1}{\sqrt{1-\frac{1}{\sqrt{1-\frac{1}{\sqrt{1-\frac{1}{\sqrt{1-\frac{1}{\sqrt{1-\frac{1}{\fahcv_mod fohcv_mod income_pct_w1 income_pct_w2 income_pct_w4 ///<br>mobilityind lgmuscle adlwa adla grossmotor finemotor ///
        mobilityind lgmuscle adlwa adla grossmotor finemotor \frac{1}{10}<br>iadla iadlza orienti numeracy maxorip eurod \frac{1}{10}iadla iadlza orienti numeracy maxgrip eurod
        isced_r eduyears_mod ///
        co007 ever smoked smoking br010 mod br015 recall 1 recall 2 ///
        a \cdot 002\overline{d}1 ac0\overline{0}2d2 ac002d3 ac002d4 \overline{a}c002d5 \overline{a}c002d6 \overline{a}c002d7 \overline{a} ///
\texttt{ac002dno} ///
 sp002_ sp003_1 sp003_2 sp003_3 sp008_ sp009_1 sp009_2 sp009_3 ///
ch001 ch021 mod bmi_mod chronic mod \sqrt{1/7}\text{ch}007\text{ h} ch007 km \text{ch}007\text{ h} \text{ch}007\text{ h} ch
ep005_ ep009_ ep011_mod ep013_mod ep026_mod ep036_mod ///
hc002<sup>-</sup> hc012<sup>-</sup> hc029<sup>-</sup> hc038 mod hc032c <sup>-</sup> ////
         casp euro1 euro2 euro3 euro4 euro5 euro6 euro7 euro8 ///
         euro9 euro10 euro11 euro12 eurod {
            replace `var' = -12 if `var' = -1 | `var' = -2
```

```
 }
```
\*>> Set "no information" missing code, when no other reason is left: foreach var in /// female age dn002\_ dn003\_ partnerinhh /// gender\_partner age\_partner int\_partner<br>hhsize\_country\_country\_mod\_birth\_country\_citizenship\_sphus /// hhsize country country\_mod birth\_country citizenship sphus  $\frac{1}{10}$  ///<br>g34 re  $\frac{1}{10}$ q34 re  $\sim$   $\sim$   $\sim$   $\sim$   $\sim$   $\frac{1}{2}$ sl $\overline{c}$ s008 sl $\overline{c}$ s009 sl $\overline{c}$ s010 $\overline{m}$ od sl $\overline{c}$ s010a $\overline{m}$ od ///  $\overline{\text{max}}$  stat mother alive  $\overline{\text{father}}$  alive siblings  $\frac{1}{2}$  /// fahcv\_mod fohcv\_mod income\_pct\_w1 income\_pct\_w2 income\_pct\_w4 /// mobilityind lgmuscle adlwa adla grossmotor finemotor  $\begin{array}{c} \hline \end{array}$  ///<br>iadla iadlza orienti numeracy maxgrip eurod /// iadla iadlza orienti numeracy maxgrip eurod isced\_r\_eduyears\_mod ////  $co007$  ever smoked smoking br010 mod br015 recall 1 recall 2 /// ac002d1 ac002d2 ac002d3 ac002d4 ac002d5 ac002d6 ac002d7 /// ac002dno /// sp002\_ sp003\_1 sp003\_2 sp003\_3 sp008\_ sp009\_1 sp009\_2 sp009\_3 /// ch001\_ ch021\_mod bmi\_mod chronic\_mod ///  $ch007$  hh  $ch007$  km  $\frac{1}{2}$ ep005 $^-$  ep009  $^-$ ep011 mod ep013 mod ep026 mod ep036 mod /// hc002\_ hc012\_ hc029\_ hc038\_mod hc032c /// casp euro1 euro2 euro3 euro4 euro5 euro6 euro7 euro8 /// euro9 euro10 euro11 euro12 eurod { replace `var' =  $-15$  if `var' ==. } \*------------------------------------------------------------------------------ \*------------------------------------------------------------------------------ \*----[32. Keep, add easy missing codes & labels, order, data labels & save]--- keep mergeid hhid coupleid wave wavepart /// int year int month country country mod language  $///$ female dn002 $^m$ mod dn003 mod age birth country citizenship q34 re /// isced\_r eduyears\_mod mar\_stat hhsize partnerinhh int\_partner  $\frac{1}{16}$  ///<br>age partner gender partner mother alive father alive siblings alive /// age\_partner gender\_partner mother\_alive father\_alive siblings\_alive ///<br>ch001 ch021 mod ch007 hh ch007 km  $ch001$  ch021 mod ch007 hh ch007 km  $a$ c002 $\overline{d}$ 1 ac00 $\overline{2}d$ 2 ac00 $2d\overline{3}$  ac002 $d\overline{4}$  ac002d5 ac002d6 ac002d7 ac002dno /// sp002\_ sp003\_1 sp003\_2 sp003\_3 sp008\_ sp009\_1 sp009\_2 sp009\_3 /// sl cs $\overline{0}08$  sl<sup>-</sup>cs009 sl cs010<sup>-</sup> mod sl cs010a-mod  $\overline{0}$   $\overline{0}$  /// sphus chronic mod casp euro1 euro2 euro3 euro4 euro5 euro6 euro7 /// euro8 euro9 euro10 euro11 euro12 eurod /// hc002\_ hc012\_ hc029\_ hc038\_mod hc032c /// maxgrip adlwa adla iadla iadlza mobilityind lgmuscle /// grossmotor finemotor recall\* orienti numeracy /// bmi\_mod bmi2\_mod smoking ever\_smoked br010\_mod br015\_ /// ep005\_ ep009\_ ep011\_mod ep013\_mod ep026\_mod ep036\_mod co007\_ /// fahcv mod fohcv mod income pct w1 income pct w2 income pct w4 // cesd1 not included in this release - needs more checks \*>> Add additional easy labels to all remaining labelsets: label dir global labellist "`r(names)'" foreach label in \$labellist { lab def `label' -3 "implausible value/suspected wrong", add modify lab def `label' -7 "not yet coded" , add modify lab def `label' -12 "don't know / refusal" , add modify lab def `label' -13 "not asked in this wave" , add modify lab def `label' -14 "not asked in this country" , add modify lab def `label' -15 "no information" , add modify } lab def maxgrip -15 "no/no valid measure" lab val maxgrip maxgrip \*>> Order

#### order mergeid hhid coupleid wave wavepart ///

```
int year int month country country mod language ///female dn002\overline{\phantom{a}} mod dn003 mod age birth country citizenship q34 re ///
      isced r eduyears mod mar stat hhsize partnerinhh int partner ////
      age_partner gender_partner mother_alive father_alive siblings_alive ///<br>ch001 ch021 mod ch007 hh ch007 km
      \frac{\text{ch}0\overline{01}}{\text{ch}02\overline{11}} ch021 mod ch007 hh ch007 km \frac{1}{\text{ch}02} = \frac{1}{\text{ch}02} ///<br>ac002d1 ac002d2 ac002d3 ac002d4 ac002d5 ac002d6 ac002d7 ac002dno ///
      ac002\bar{d}1 ac00\bar{2}d2 ac002\bar{d}3 ac002\bar{d}4 ac002\bar{d}5 ac002\bar{d}6 ac002\bar{d}7 ac002\bar{d}no sp002_ sp003_1 sp003_2 sp003_3 sp008_ sp009_1 sp009_2 sp009_3 ///
      s1_c s008_c s1_c s009_c s1_c s010_c mod s1_c s010a_mod<br>sphus chronic mod casp euro1 euro2 euro3 euro4 euro5 euro6 euro7 ///<br>euro8 euro9 euro10 euro11 euro12 eurod ///
      sphus chronic_mod casp euro1 euro2 euro3 euro4 euro5 euro6 euro7
      euro8 euro9 euro10 euro11 euro12 eurod<br>hc002 hc012 hc029 hc038 mod hc032c ////
      hc002_ hc012_ hc029_ hc038_mod hc032c ///<br>maxgrip adlwa adla iadla iadlza mobilityind lgmuscle ////
      maxgr\bar{ip} adlwa adla iadla iadlza mobilityind lgmuscle
       grossmotor finemotor recall* orienti numeracy ///
      bmi_mod bmi2_mod smoking ever_smoked br010_mod br015_<br>ep005 ep009 ep011_mod ep013_mod ep026_mod ep036_mod co007 ///
      ep005_ ep009_ ep011 mod ep013_mod ep026 mod ep036 mod co007
      fahcv mod fohcv mod income pct w1 income pct w2 income pct \overline{w}4 sort mergeid wave 
*>> Label & Notes for dataset
     label data "" 
 notes drop _dta
 note: {it: easy}SHARE release {cmd: 1.0.0} waves {cmd: $w} ///
            {it:doi } {cmd: 10.6103/SHARE.easy.100}
     label data "easySHARE release 1.0.0 waves $w doi 10.6103/SHARE.easy.100 " 
compress
saveold $easy\data\easySHARE_rel1-0-0.dta // no replace on purpose!
 // this is to make sure
 // we do not delete a 
                                                // released version by 
                                                // accident 
     // saveold is used to have the dataset readable in Stata 11 
*>> Use this file to convert it to SPSS
  so that we do not have double numlabels (SPSS has an option to show them):
    *>> first write an SPSS script to run from within SPSS:
     clear
     set obs 5
     gen str60 var = ""
     replace var= "GET STATA FILE='$easy/data/easySHARE_rel1-0-0.dta'. " in 1
    replace var= "SAVE OUTFILE ='$easy/data/easySHARE_rel1-0-0.sav' " in 2<br>replace var= " /COMPRESSED. " in 3
    replace var= " /COMPRESSED.
    outfile using "$easy/data/Save_as_spss.sps", replace noquote
    *>> execute SPSS 
    // $spss executable is a global that must be set for each computer)
     // and points to the SPSS executable
     // Alternatively one can just start SPSS from the Start menue and 
    // load the Save as spss.sps script just created above.
     quietly { 
    . winexec $spss_executable "$easy/data/Save_as_spss.sps"
     window stopbox note ///
          "Run file in SPSS (press STRG+A to mark all, then STRG+R to run)." " " ///
          "Close SPSS completely and then press OK to continue."
     }
    *>> delete the SPSS script: 
    erase $easy/data/Save as spss.sps
```

```
*>> Only now we add the numerical codes into the label for the stata users
use $easy\data\easySHARE_rel1-0-0.dta, clear
     numlabel, add force
*>> And replace the version we just stored before:
saveold $easy\data\easySHARE_rel1-0-0.dta, replace
*------------------------------------------------------------------------------
*------------------------------------------------------------------------------
*------------------------------------------------------------------------------
*----[ . Zip-archive the release files used]----------------------------------
*>> Archive the release files used 
cd $easy/data/release
zipfile *.dta, 
saving("$easy/data/easySHARE_${release}_ReleaseFilesUsed `c(current date)'.zip")
*>> Archive the temp data files used 
cd $easy/data/temp
zipfile *.dta, ///
saving("$easy/data/easySHARE_${release}_TempFilesUsed `c(current date)'.zip")
*>> Archive easyDatasets 
cd $easy/data/
zipfile "$easy/data/easySHARE_rel1-0-0.dta" ///
         "$easy/data/easySHARE_rel1-0-0.sav", ///
 saving("$easy/data/easySHARE<sup>5</sup>{release} FinalDatasets `c(current date)'.zip")
*>> Now the following directories can be deleted (manually): 
     * $easy/data/temp
     * $easy/data/release
     quietly { 
     window stopbox note ///
         "The following directories have been zipped and can be deleted." ///
        "${easy}/data/temp"
         "${easy}/data/release" 
     }
*----[ . Exit Stata & Close Log File]-----------------------------------------
capture log close
exit
```